**Data Wrangling and Data Analysis Unsupervised learning: Model-based clustering**

#### **Daniel Oberski & Erik-Jan van Kesteren**

Department of Methodology & Statistics Utrecht University

# **This week**

- **Day 1: Clustering #2: Model-based clustering**
- Day 2: Text mining #1
- Day 3: Text mining #2

# **Reading materials about**  clustering (this week & ne

- [Selected paragraphs from](http://daob.nl/wp-content/papercite-data/pdf/oberski2016mixturemodels.pdf)  **Introduction to Statistical Learning (ISLR)** §12.1 and 12.4
- "Mixture models: latent profile and latent class analysis" [Oberski, 2016] §1, §2

http://daob.nl/wp-content/papercitedata/pdf/oberski2016mixturemodels.pdf

# **Optional, much more in-depth only more in-depth more in-depth more in-depth more in-depth more in-depth more in-depth more in-depth more in-depth more in-depth more in-depth more in-depth more in-depth more in-depth more**

*Clustering strategy and method selection (ch. 3 https://arxiv.org/pdf/1503.02059.pdf*

*Handbook of Cluster Analysis*  Hennig et al. (2016)

*Model-based Clustering and Classification for Data Science* Bouveyron et al. (2018)

Chapman & I Handbooks o Statistical

Handl **Cluster** A

**Edited** by **Christian Hennig** Marina Meila **Fionn Murtagh Roberto Rocci** 

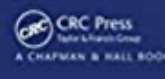

# **K-means again**

1. Assign examples to  $K$  clusters

#### 2.

- a. Calculate *K* cluster centroids;
- b. Assign examples to cluster with closest centroid;
- 3. If assignments changed, back to step 2a; else stop.

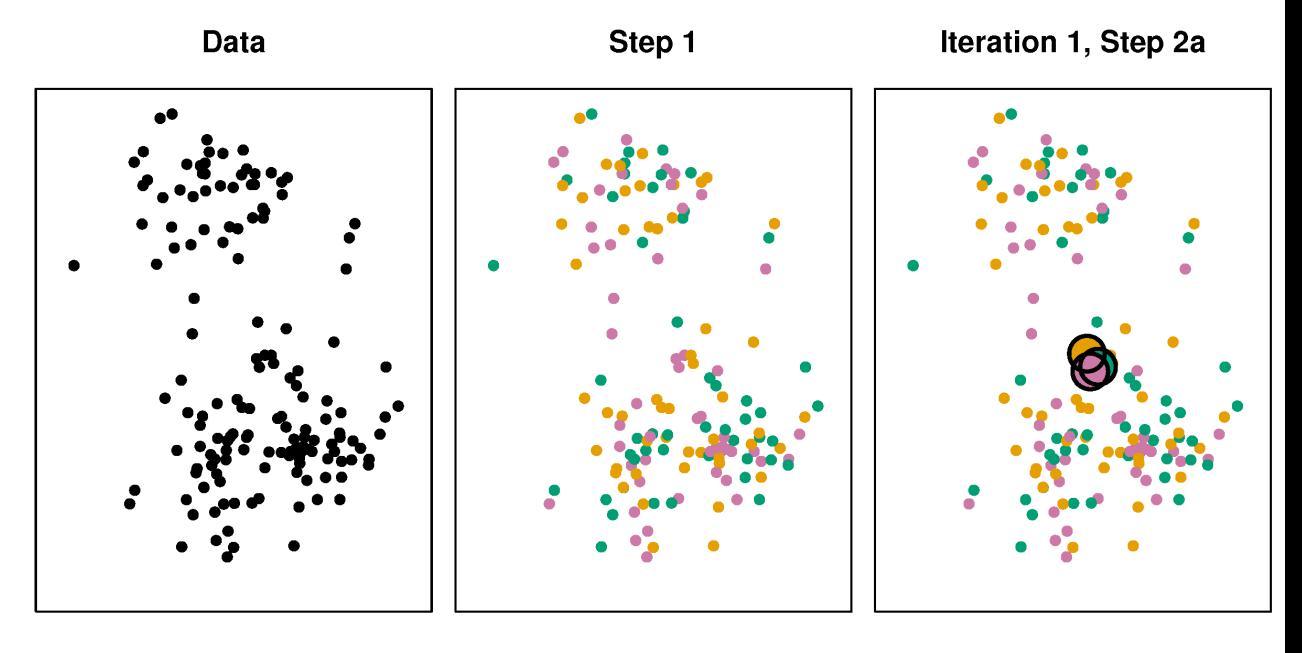

Iteration 1, Step 2b

Iteration 2, Step 2a

**Final Results** 

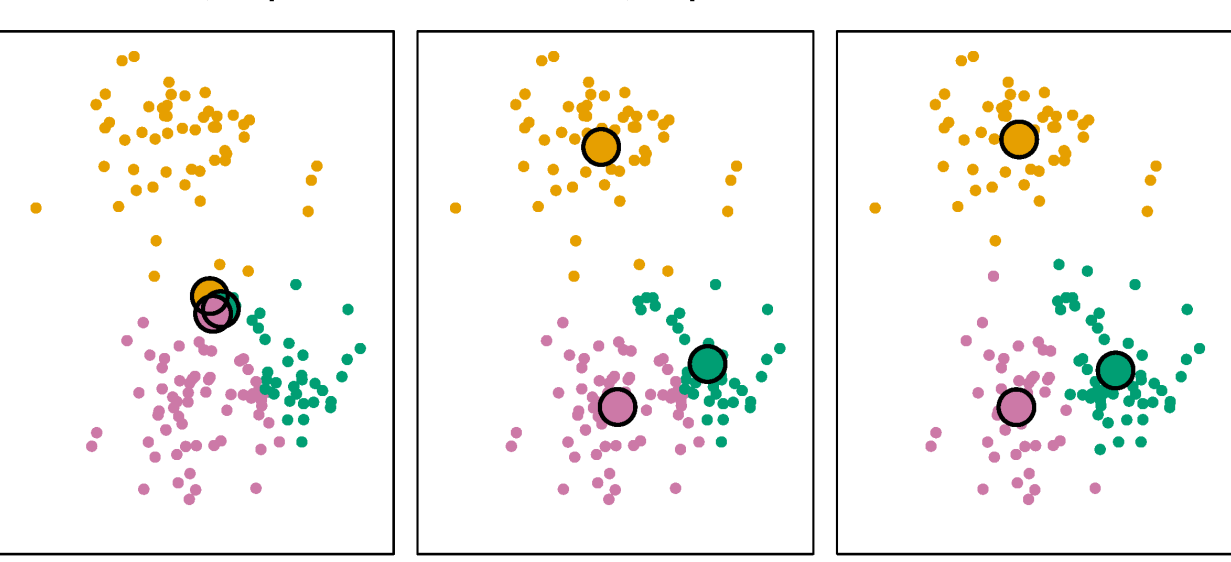

# **K-means again**

- K-means is based on a **rule**
- Why this rule and not some other rule?
- What kind of data does the rule work well for?
- In what situations would the rule fail?
- What happens if we want to change the rule?

### All **difficult to answer by staring at the algorithm.**

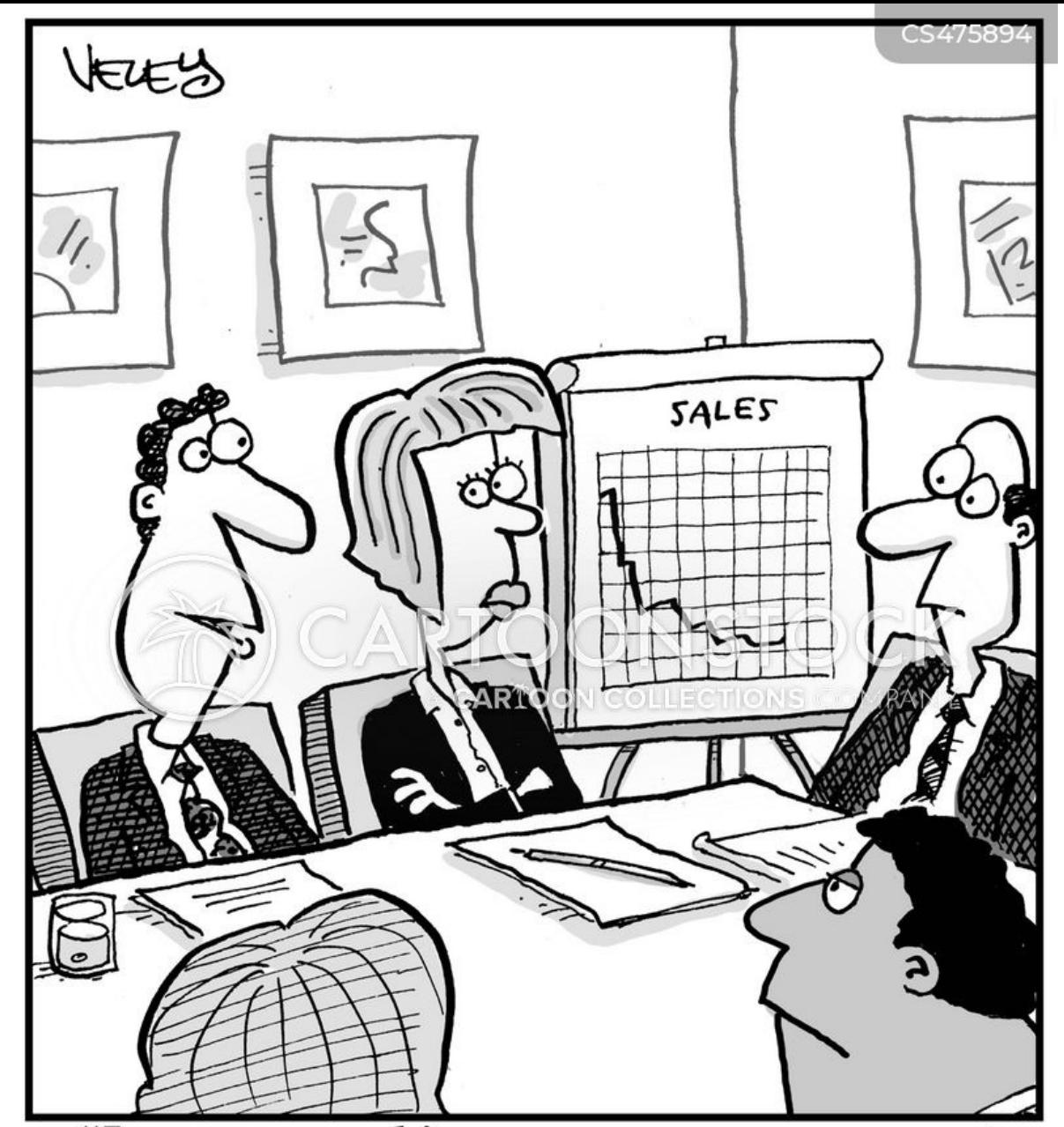

"I propose we hire some new management<br>consultants to reverse-engineer the previous<br>consultants' re-engineering plan."

### **Steps**:

- 1. Pretend we believe in some *statistical model* that describes data as belonging to unobserved ("latent") groups;
- 2. Estimate ("train") this model using the data.
- **The rule follows from the model!**
- Instead of worrying about *algorithm*, we worry about *model*.
- Questions are easy to answer.

- Assumptions about the clusters are explicit, not implicit.
- We will look at the most commonly used family of models,

### **Gaussian mixture models (GMMs):**

- Data within each cluster *(multivariate) normally distributed.*
- Parameters can be either the same or different across groups:
	- Volume (size of the clusters in data space);
	- Shape (circle or ellipse);
	- Orientation (the angle of the ellipse).

Another major advantage:

- For each observation, get a **posterior probability** of belonging to each cluster;
- Reflects that cluster membership is uncertain;
- Cluster assignment can be done based on the highest probability cluster for each observation.

**Specific examples of model-based clustering:**

- Gaussian mixture models
- Latent profile analysis
- Latent class analysis (categorical observations)
- Latent Dirichlet allocation

### **Gaussian mixture modeling**

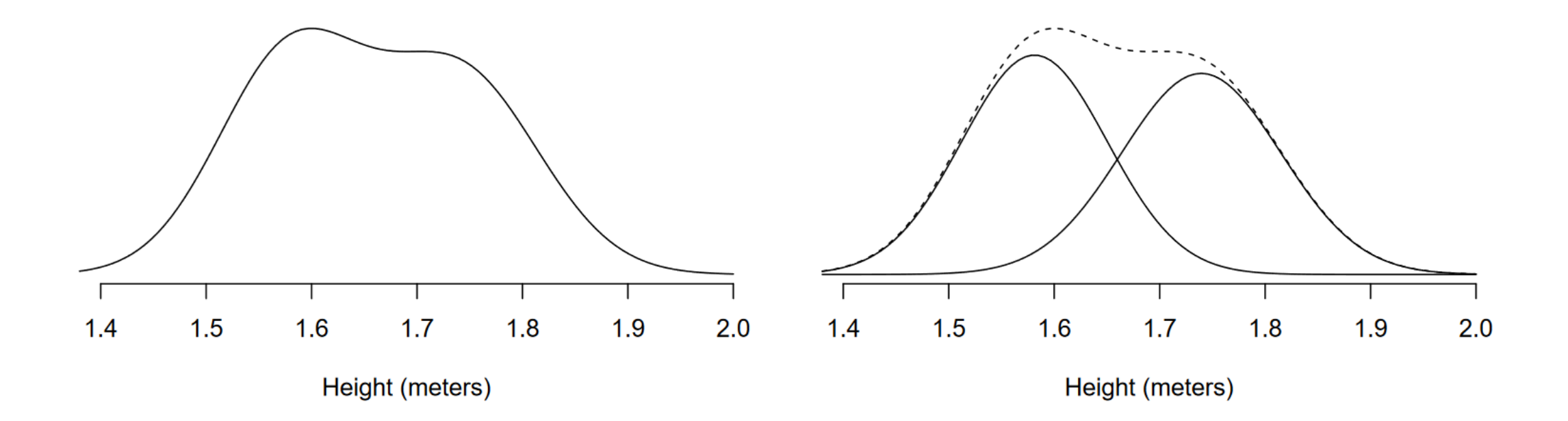

Fig. 1 Peoples' height. Left: observed distribution. Right: men and women separate, with the total shown as a dotted line.

• Statistical model + assumptions defines a likelihood

 $p(\text{data} | \text{parameters}) = p(y | \theta)$ 

- Maximum likelihood estimation: find the parameters  $\theta$  that make it most likely to observe the data we actually observed,  $y$
- The above procedure automatically gives algorithm for computing clusters from data, given the model.

Likelihood (*density*) for height data:  $p(\text{height} | \theta) =$  $\Pr(\text{man})\cdot \text{Normal}(\mu_{\text{man}}, \sigma_{\text{man}})$ +  $Pr(\text{woman})$ ·Normal $(\mu_{\text{woman}}, \sigma_{\text{woman}})$ Or, more concise notation:  $p(\text{height} | \theta) =$  $\pi_1^X$ Normal $(\mu_1, \sigma_1)$  +  $(1 - \pi_1^X)$ Normal $(\mu_2, \sigma_2)$  $1.5$  $1.6$  $1.4$  $1.7$  $1.8$ 1.9  $2.0$ 

Height (meters)

Gaussian mixture model **parameters**:

- $\cdot$   $\pi_1^X$  determines the relative cluster sizes
	- Proportion of observations to be expected in each cluster
- $\cdot$   $\mu_1$  and  $\mu_2$  determine the locations of the clusters
	- Like centroids in K-means clustering
- $\cdot$   $\sigma_1$  and  $\sigma_2$  determine the volume of the clusters
	- how large / spread out the are clusters are in data space

Together, these 5 unknown parameters describe our model of how the data is generated.

• If we knew in advance who is a man and who is a woman, it would have been easy to find the estimates for  $\mu$  and  $\sigma$ .

$$
\hat{\mu}_1 = \frac{\sum_{i=1}^{N_1} \text{height}_i}{N_1}, \qquad \hat{\sigma}_1 = \sqrt{\frac{\sum_{i=1}^{N_1} (\text{height}_i - \hat{\mu}_1)^2}{N_1}}
$$

(and same for  $\hat{\mu}_2$  and  $\hat{\sigma}_2$ .)

• But we don't know this!

-> Assignments need to be estimated too.

- Solution: Figure out the posterior probability of being a man/woman, given the current estimates of the means and sds
- If we know cluster locations and shapes, how likely is it that a 1.7m person is a man or a woman?

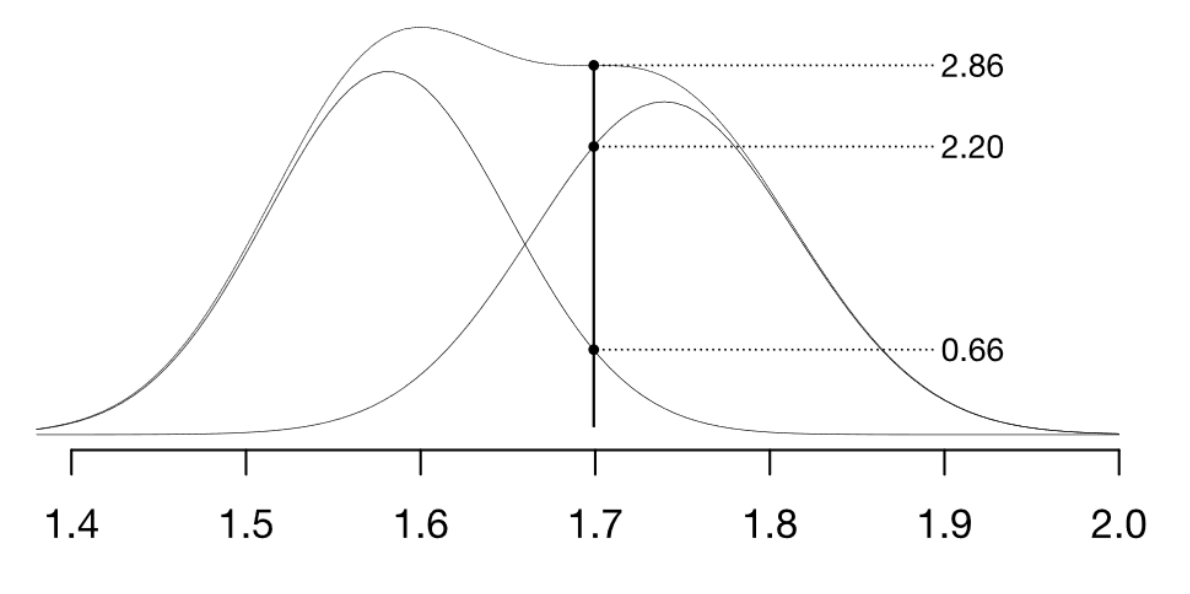

 $\pi_{man}^X = \frac{2.20}{2.86}$ 2.86  $\approx 0.77$ 

Height (meters)

- Now we have some class *assignments* (probabilities);
- So we can go back to the parameters and update them using our easy rule (M-step)
- Then, we can compute new posterior probabilities (E-step)

Does it remind you of something…?

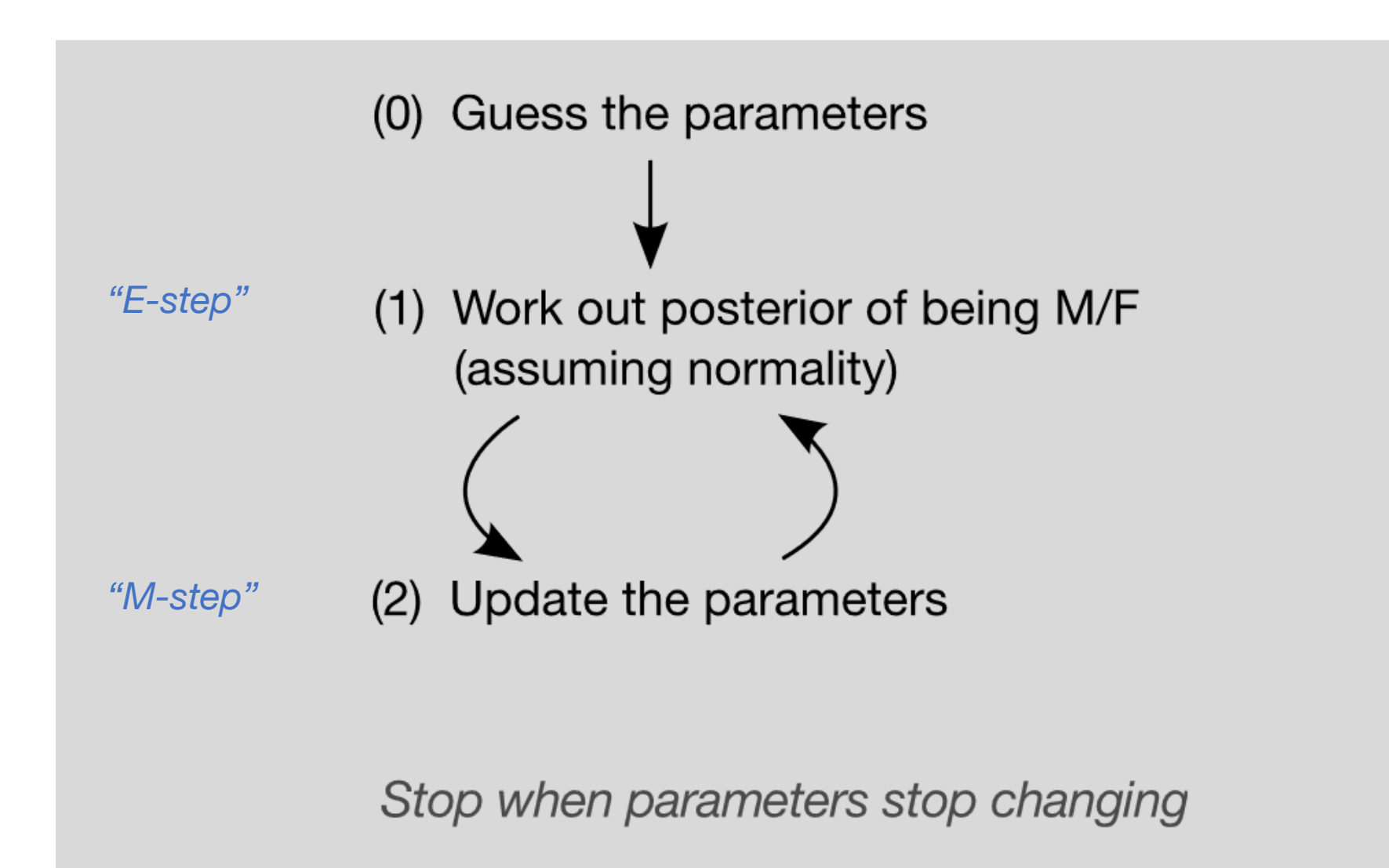

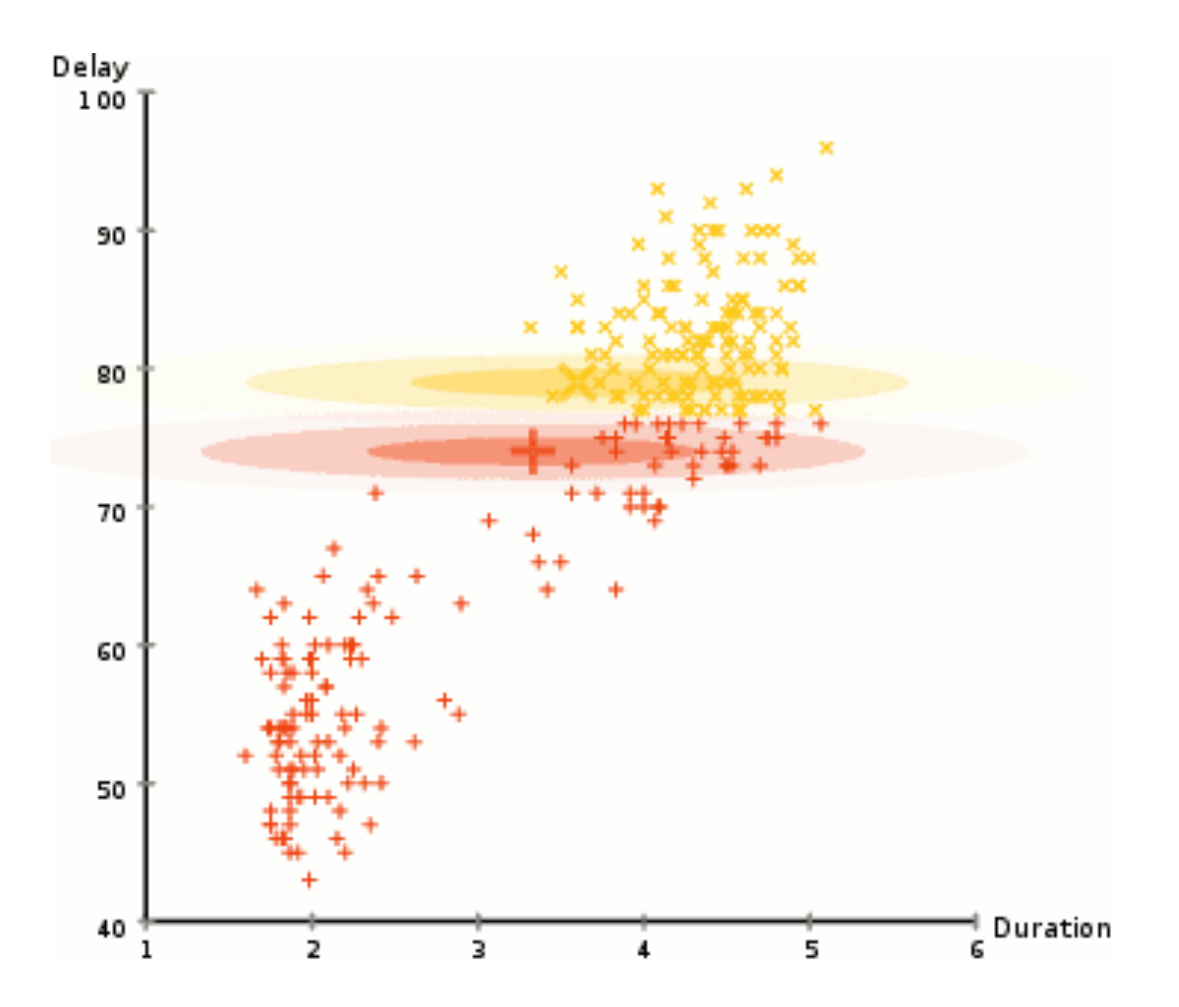

# **Multivariate model-based clustering**

- With 2 observed features:
	- mean becomes a vector of 2 means
	- standard deviation turns into a 2x2 variance-covariance matrix determining the shape of the cluster
- So we have multiple within-cluster parameters:
	- Two means
	- Two variances, one for each observed variable
	- A single covariance among the features
- Together, the 11 parameters define the likelihood in bivariate space, which from the top looks like ellipses

### **Multivariate model-based clustering**

 $p(\mathbf{y} \mid \theta) = \pi_1^X MVN(\boldsymbol{\mu}_1, \boldsymbol{\Sigma}_1) + (1 - \pi_1^X)MVN(\boldsymbol{\mu}_2, \boldsymbol{\Sigma}_2)$ 

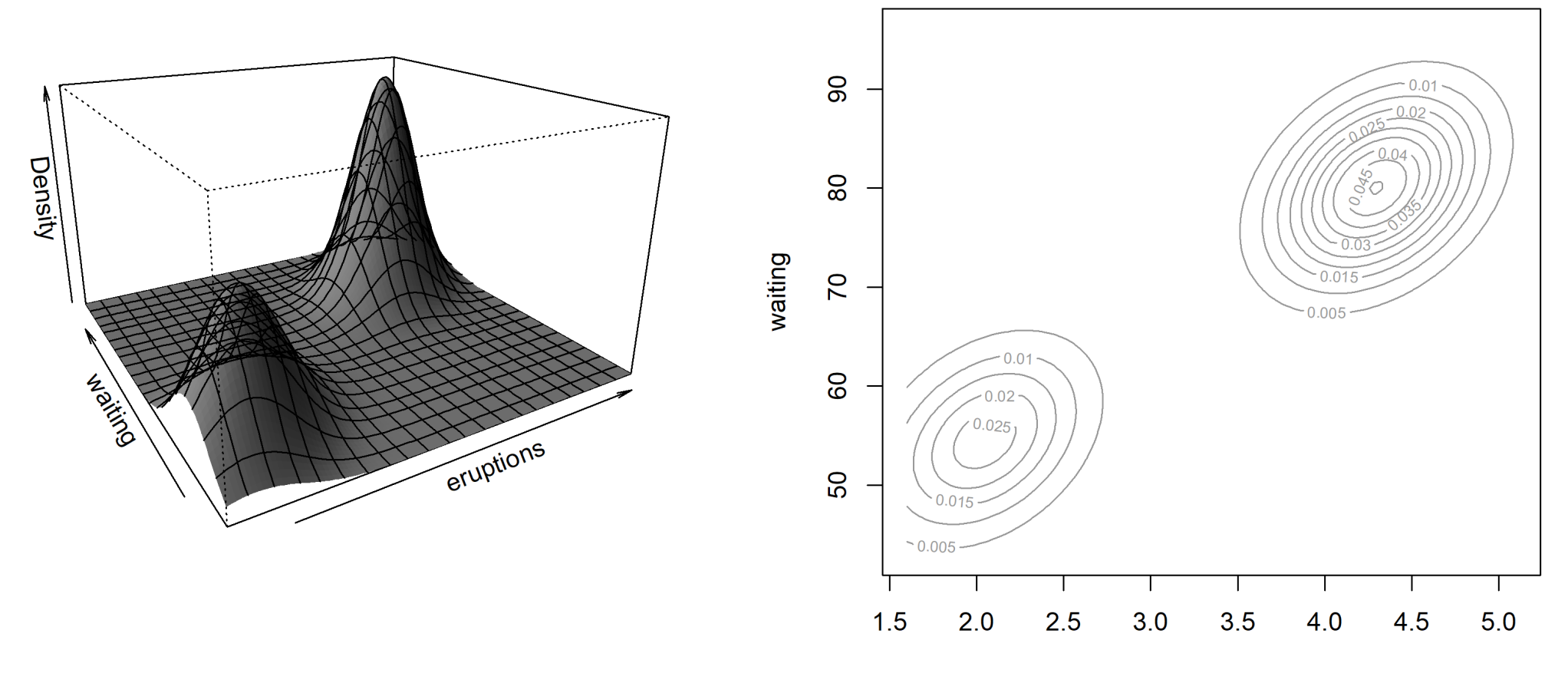

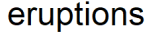

# **Number of parameters in a (multivariate) Gaussian mixture model**

**The number of parameters in a multivariate mixture model is:**

- (the  $\pi_K^X$ ) The number of components (classes), minus one, i.e.  $K-1$
- (the  $\mu_k$ ), i.e. K  $\cdot$   $p$  (where  $p$  is the number of variables)
- (the  $\Sigma_k$ ), i.e.
	- $\bullet K \cdot p$  variances,
		- (or *p* variances when variances **equal over classes**)
	- $K \cdot p (p-1)/2$  covariances
		- (or  $p (p 1)/2$  when covariances **equal over classes**)
		- (or 0 when variables are uncorrelated, spherical clusters)

## **Number of parameters**

$$
m = (K - 1) + Kp + Kp + K\frac{p(p - 1)}{2}
$$

*For example:* 

- $K = 3$
- $p=2$
- $\nu \frac{p}{r}$ <br>• Ellipsoidal (correlated within cluster)
- But: equal variances and covariance  $m = (K - 1) + Kp + p + \frac{p(p-1)}{2}$ 2  $= 2 + 3 \times 2 + 2 + 1$  $= 11$

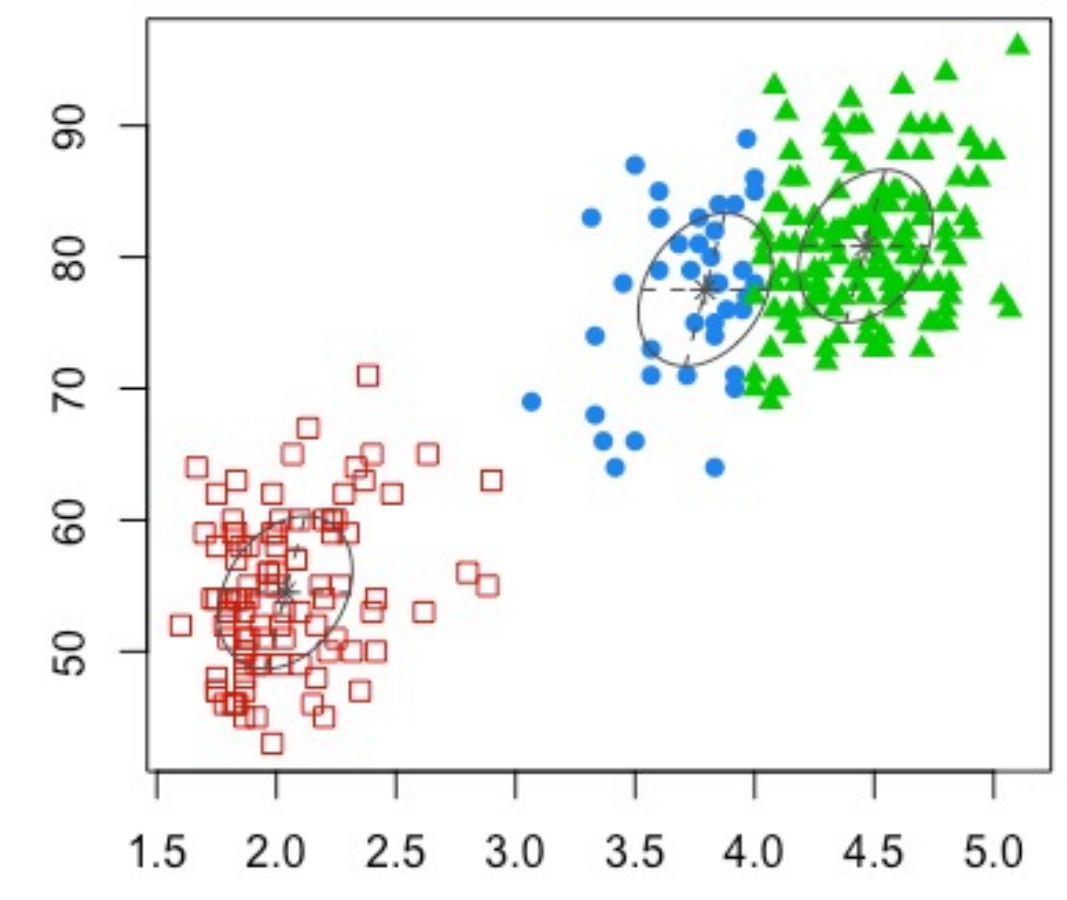

eruptions

# **Multivariate model-based clustering**

- Cluster shape parameters (the variance-covariance matrix) *can* be constrained to be *equal* across clusters
- Can also be *different* across clusters
- More flexible, complex model
- Think: **bias-variance tradeoff**

# **How to evaluate clustering**

- 1. Use of external information
- 2. Visual exploration
- 3. Stability assessment / sensitivity analysi
- 4. Internal validation indexes
- **5. Testing for clustering structure**

*Much more info & helpful advice: Clustering Handbook of clustering), https://arxiv.org/fdf* 

#### **File size increases with number clusters**

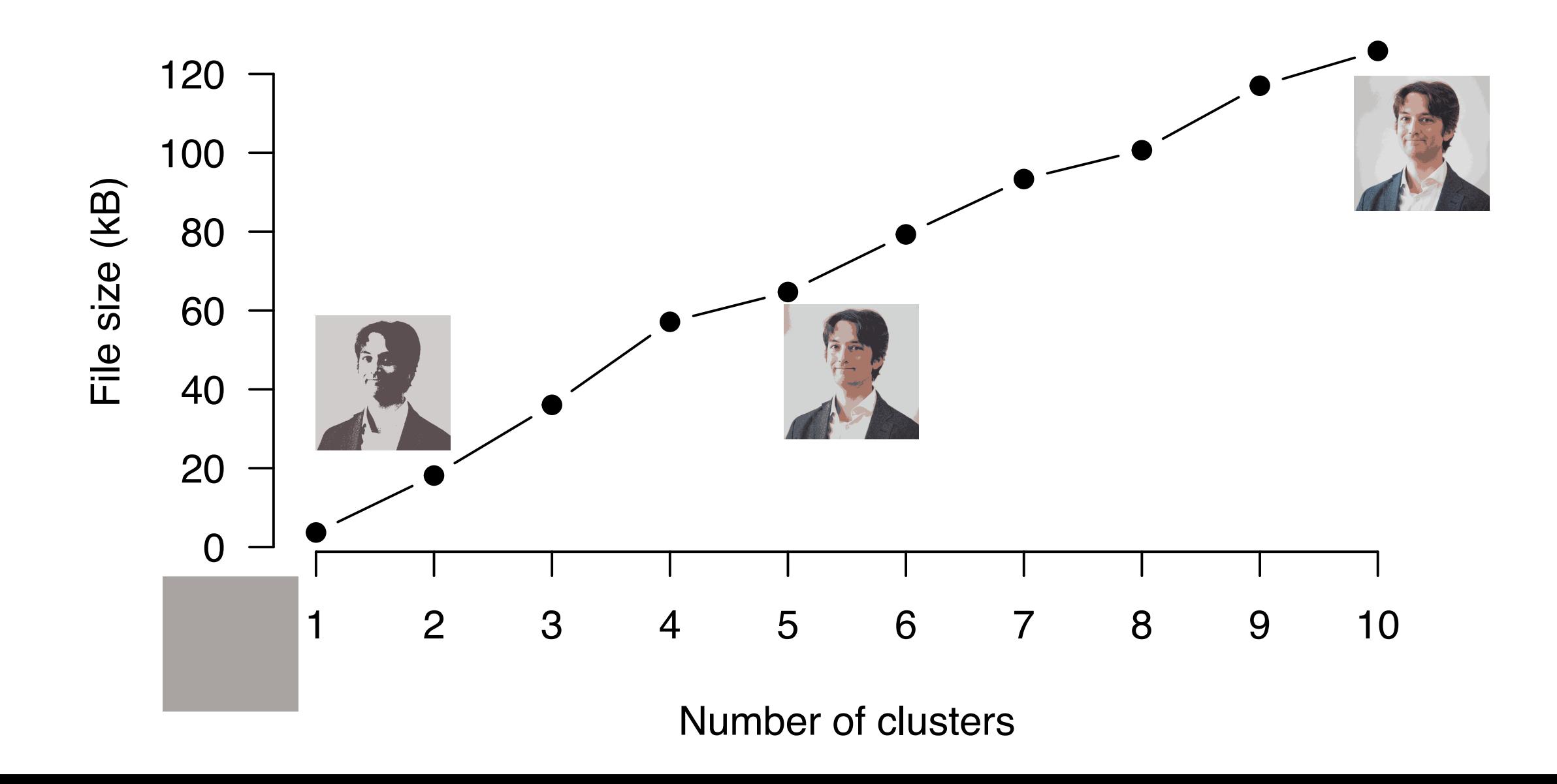

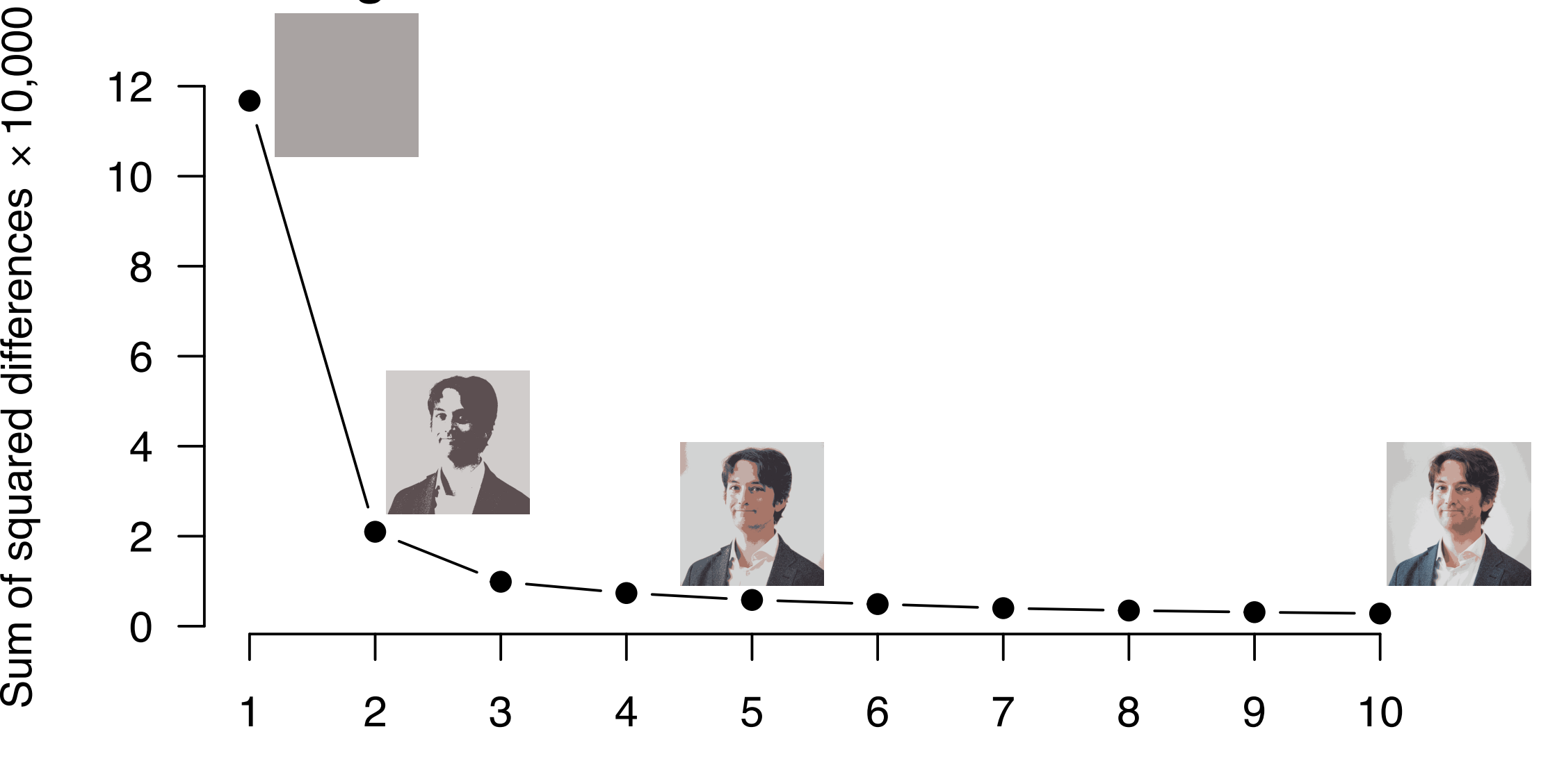

**Image loss decreases with number of clusters**

Number of clusters

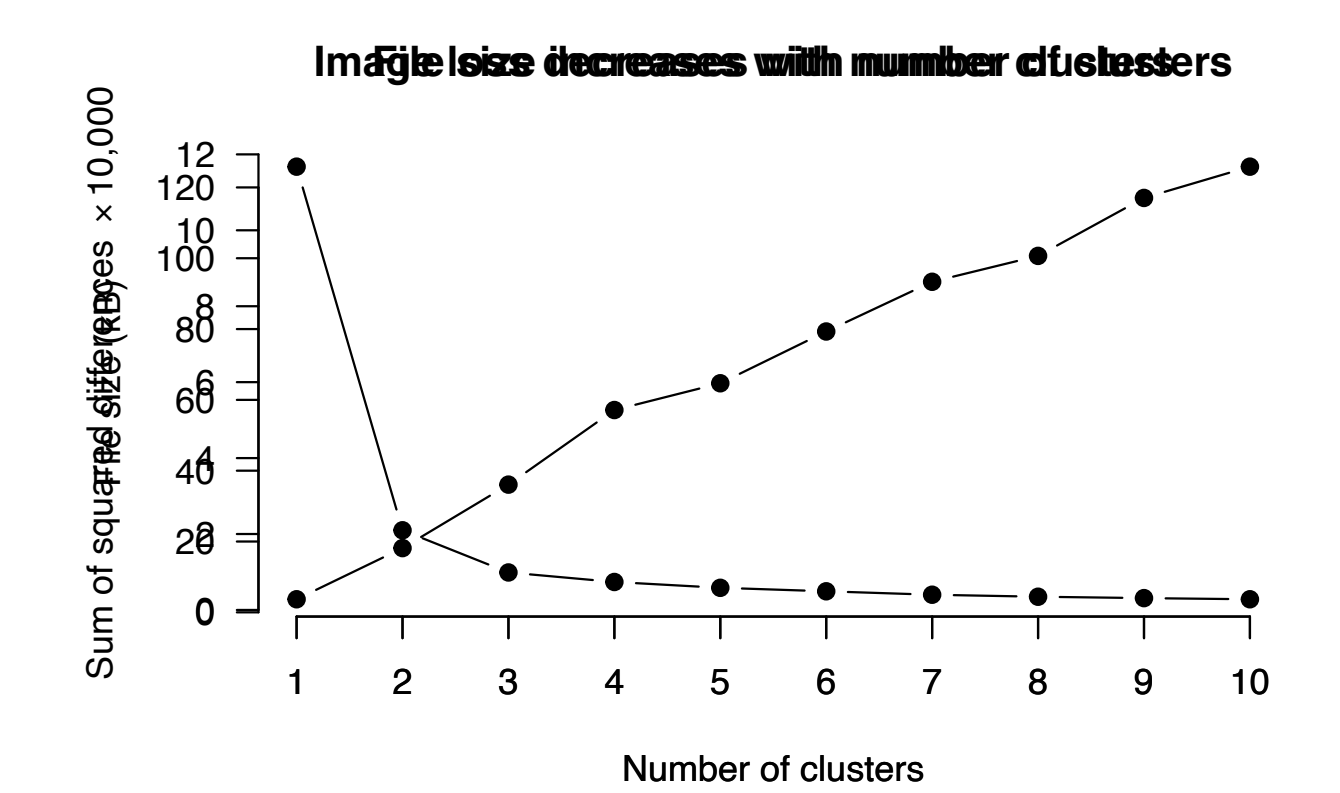

- More clusters gives **better "fit"** in terms of reconstruction of the image (compression is less "lossy")
- More clusters gives **bigger file size** (solution is more complex, takes more bytes to store)
- So the **model loss and model complexity trade off against each other**
- This is a common theme in (unsupervised) machine learning and you should remember this for model-based clustering lecture

# **Model fit**

- The likelihood says how well the model fits to the data
- It forms the basis of information criteria (lower is better)
	- Can be used to compare different clustering models and pick the best one

$$
BIC = -2 \cdot \log(\ell) + m \cdot \log(n)
$$

- $\ell$  : Likelihood,  $p$ (data  $|\theta$ )
- -2 · log( $\ell$ ) : "Deviance"
- $\bullet$  m : Number of parameters
- $\cdot$  n: Number of observations/examples

## **Model fit**

• Tradeoff between fit and complexity

$$
-2 \cdot \log(\ell) + m \cdot \log(n)
$$
  
"Reconstruction loss"  $\approx$ "File size"

- Think: bias and variance tradeoff
	- Variance also has to do with "clustering stability"
- Better fit *and* lower complexity = better cluster solution

# **More model fit criteria**

- BIC: "Schwarz/Bayesian information criterion"
- AIC: "Another/Akaike information criterion" *(same as BIC but penalty is )*
- AIC3: The same as AIC but penalty is  $\frac{3}{5}$ 2  $\overline{m}$
- ICL: "Integrated information criterion" (Biernacki et al. 2000)

*(Same as BIC but reconstruction loss includes the assigned clusters)*

- *(Others based on):*
	- *Minimum description length (MDL)*
	- *Bayesian marginal likelihood*

# **Model-based clustering in R**

- mclust implements multivariate model-based clustering
- Provides an easy interface to fit several parameterizations
- Model comparison with BIC
- Plotting functionality
	- > library(mclust)

 $\_$  ,  $\_$  ,  $\_$  ,  $\_$  ,  $\_$  ,  $\_$  ,  $\_$  ,  $\_$  ,  $\_$  ,  $\_$  ,  $\_$  ,  $\_$  ,  $\_$  ,  $\_$  ,  $\_$  ,  $\_$ / |/ / \_\_\_\_/ / / / / / \_\_\_/\_ \_\_/ / /|\_/ / / / / / / / / / / / / / / / / /\_\_\_/ /\_\_\_/ /\_/ /\_\_\_/ // / /\_/ /\_/\\_\_\_\_/\_\_\_\_\_/\\_\_\_\_//\_\_\_\_//\_/ version 5.4.6

# **Model-based clustering in R**

- Mclust uses an identifier for each possible parametrization :
- **E** for **e**qual, **V** for **v**ariable, **I** for identity matrix:
	- Volume (size of the clusters in data space):
	- Shape (circle or ellipse)
	- Orientation (the angle of the ellipse)

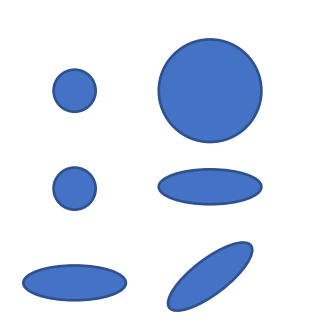

- E.g. an "EEE" model has equal volume, shape and orientation
- A VVV model has variable volume, shape, and orientation
- A VVE model has variable volume and shape but equal orientation

# **Model-based clustering in R: EEE** vs.

Equal volume, shape, orientation

Variable volume, shape, orientation

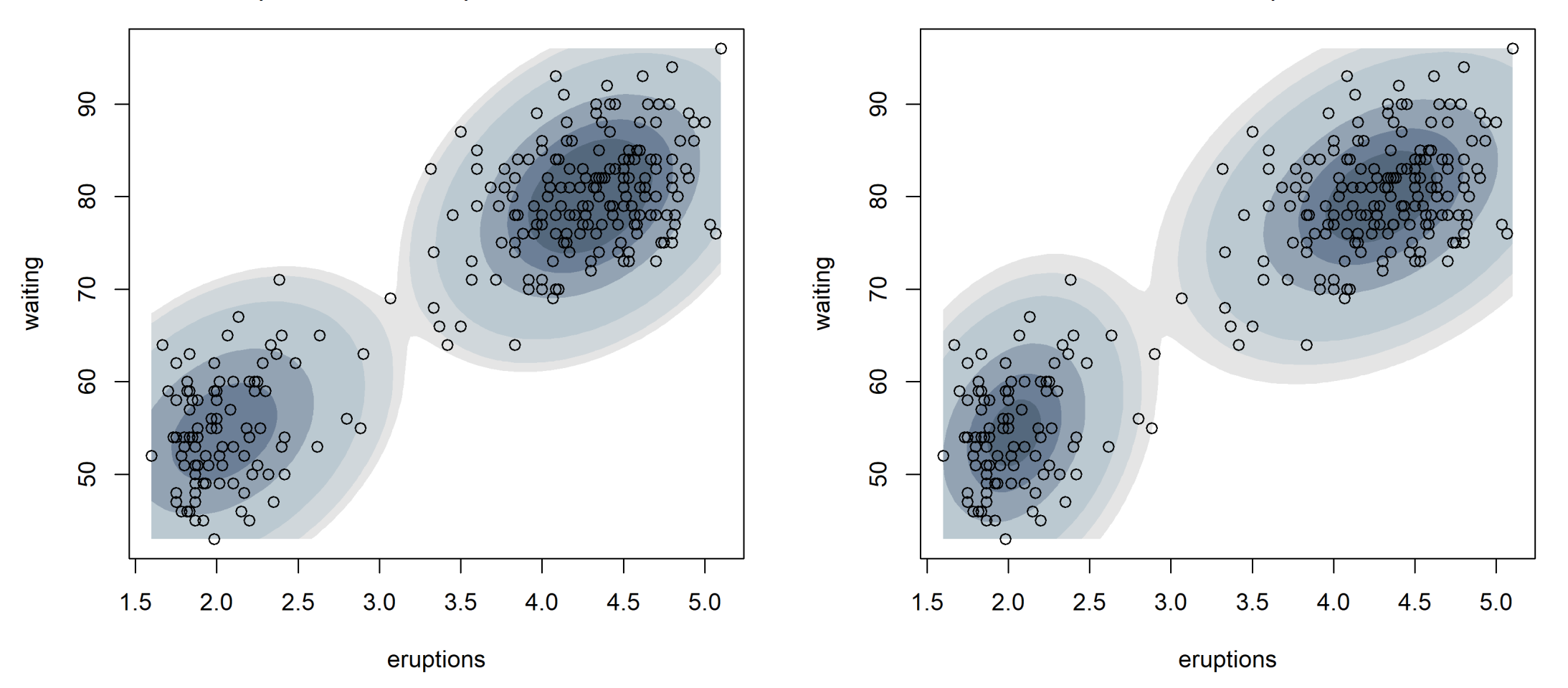

# **TOP SECRET SLIDE**

### K-MEANS IS A GMM WITH THE FOLLOWING MODEL:

- All prior class proportions are 1/K;
- **EII** model: equal volume, only circles;
- All posteriors are either 0 or 1 ("classification likelihood").

# **Model-based clustering in R**

- How mclust optimizes hyperparameters:
	- Fit all the models with up to 9 clusters (or more, your choice!)
	- Compute the BIC (or ICL) of each model
	- Choose the model with the best BIC
- R assignment: using mclust

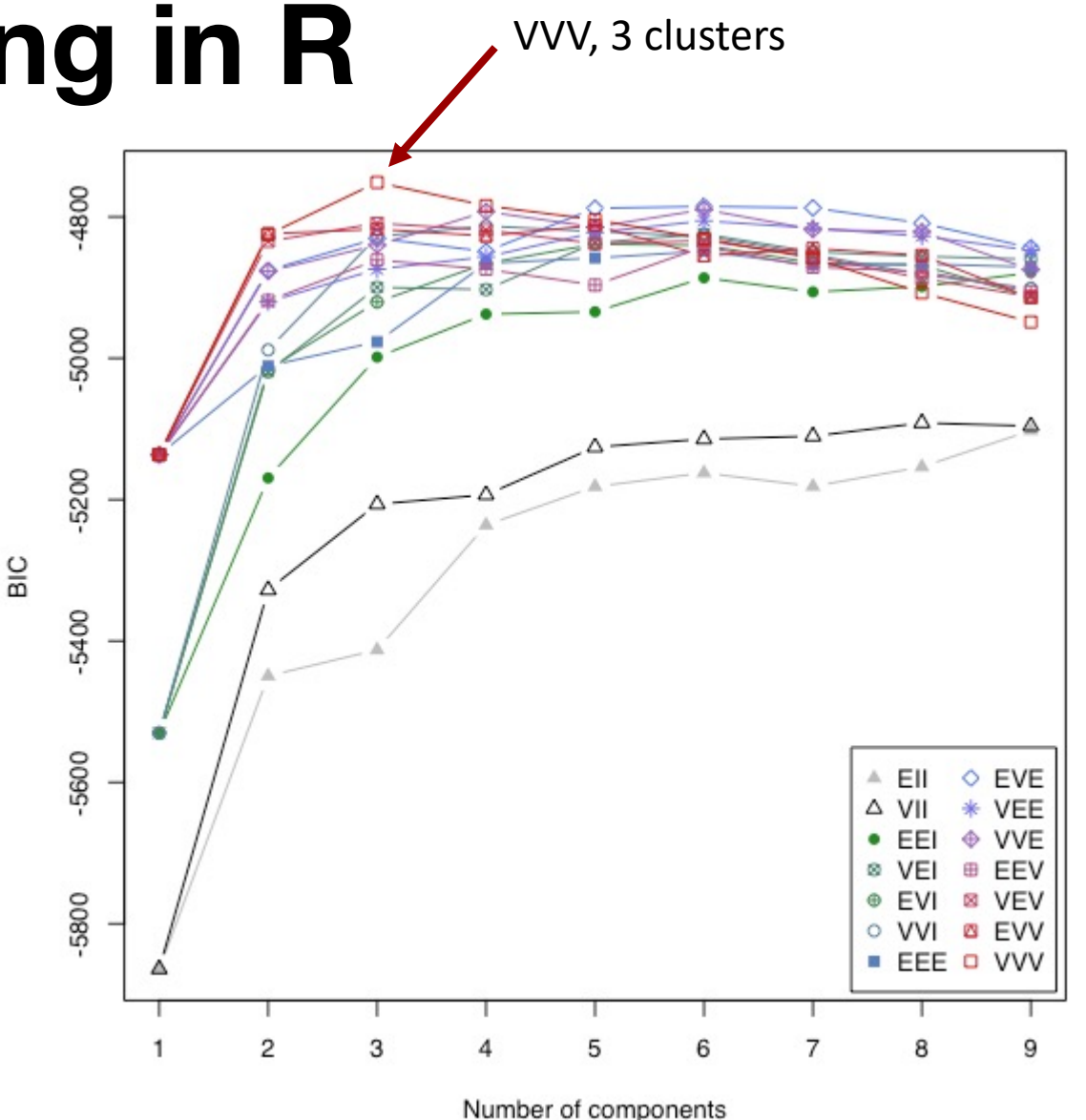

## **Model selection using BIC for image example**

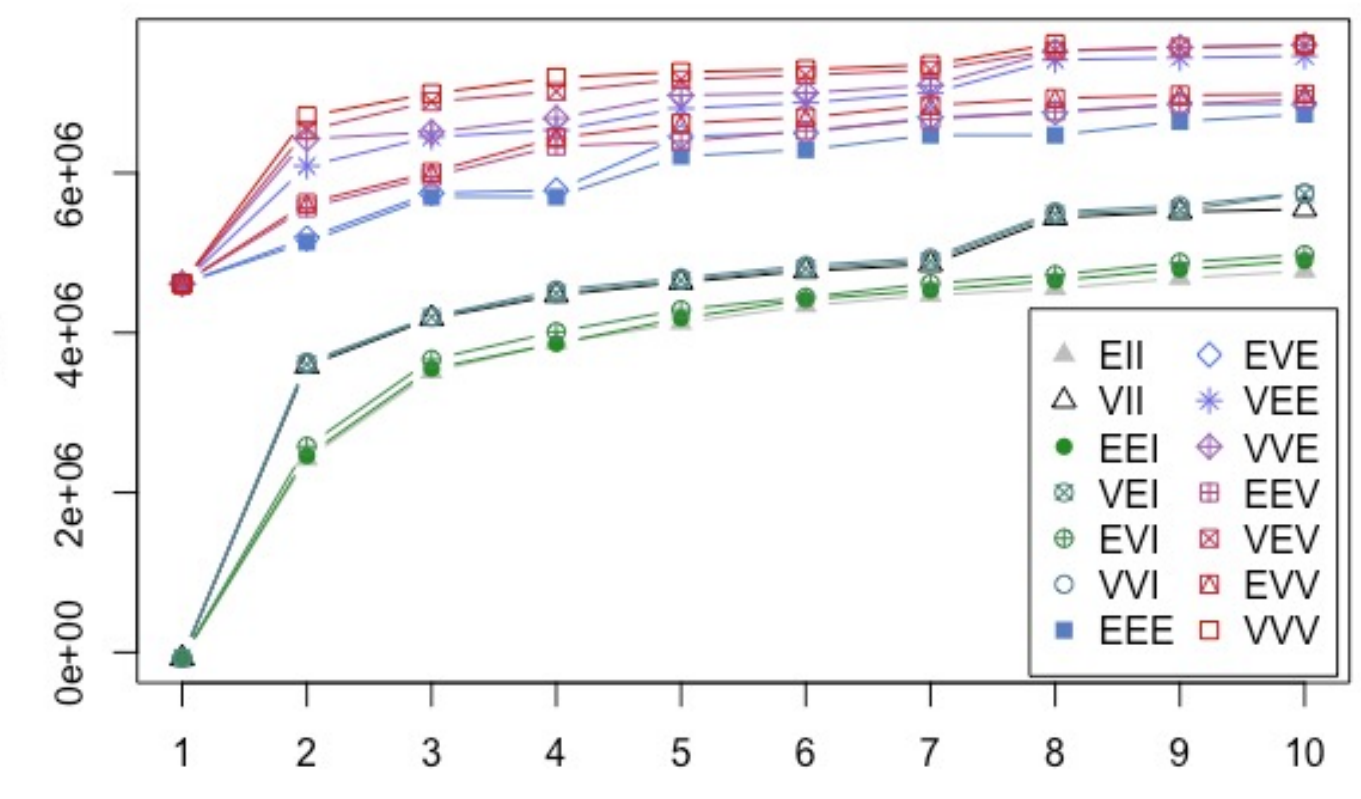

Number of components

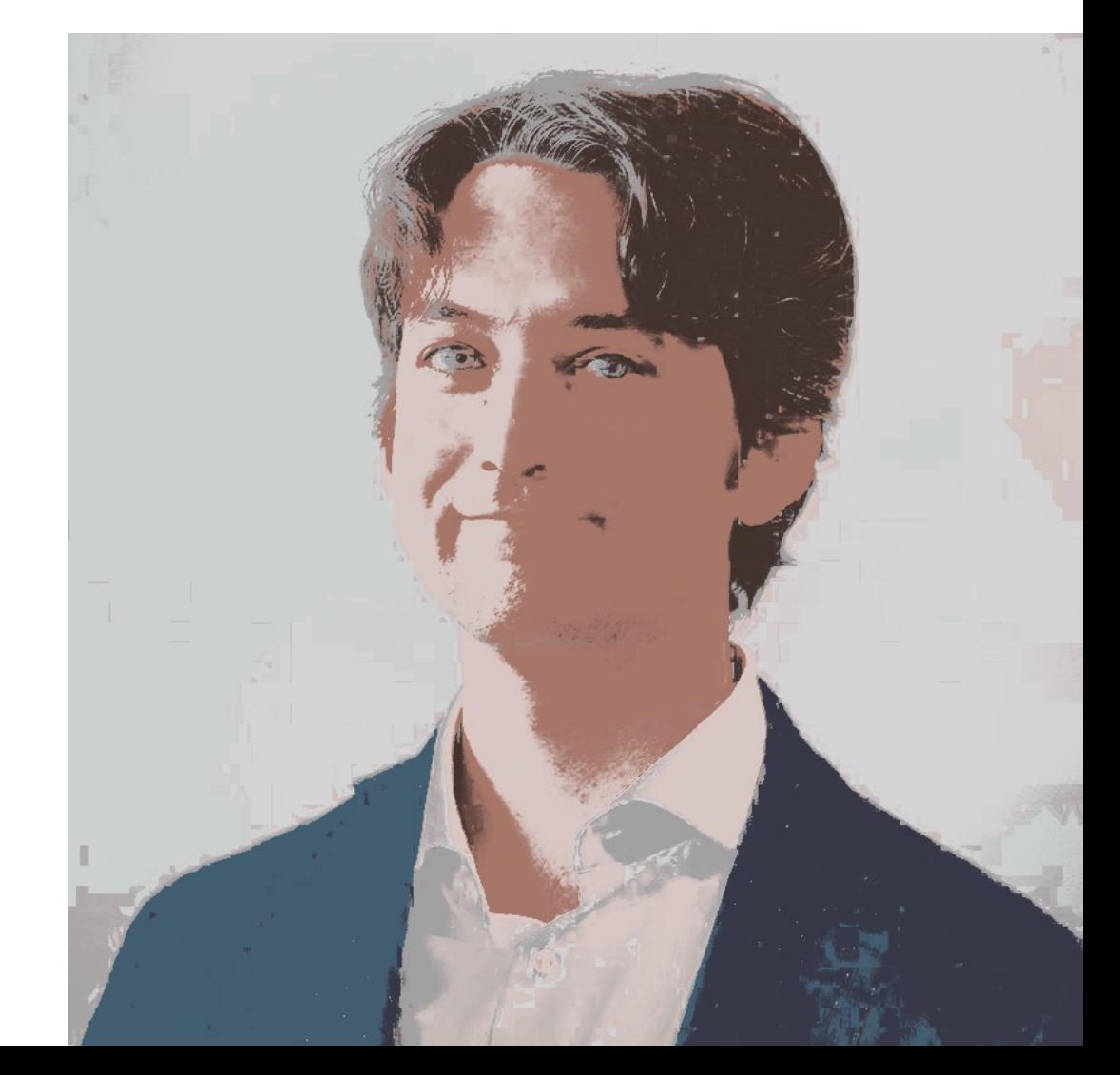

BIC

> fit mc <- Mclust(im ar,  $G = 1:10$ ) fitting ... |========================================================| 100% > summary(fit\_mc) ---------------------------------------------------- Gaussian finite mixture model fitted by EM algorithm ---------------------------------------------------- Mclust VVV (ellipsoidal, varying volume, shape, and orientation) model with 8 components: log-likelihood n df BIC ICL 3808542 640000 **79** 7616028 7530927 Clustering table: 1 2 3 4 5 6 7 8 151032 48661 155542 34602 82621 49494 41665 76383

### **Merging** *components* to get *clusters*

- GMM obviously has trouble with clusters that are not ellipses
- Secret weapon: **merging**

### **Powerful idea**:

- Start out with the usual Gaussian mixture solution;
- **merge** "similar" *components* to create non-Gaussian *clusters.*

*Note: we're distinguishing "components" from "clusters" now.*

# **Merging components to get clusters**

library(mclust)

output <- clustCombi(data = x) plot(output)

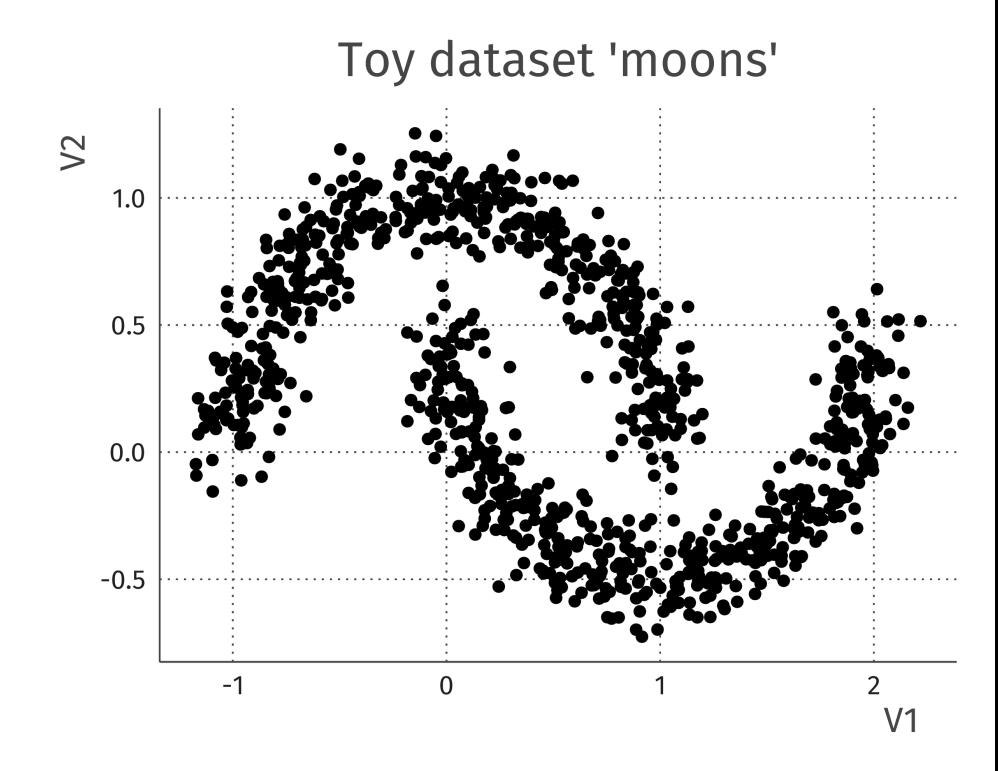

**BIC solution (8 clusters)**

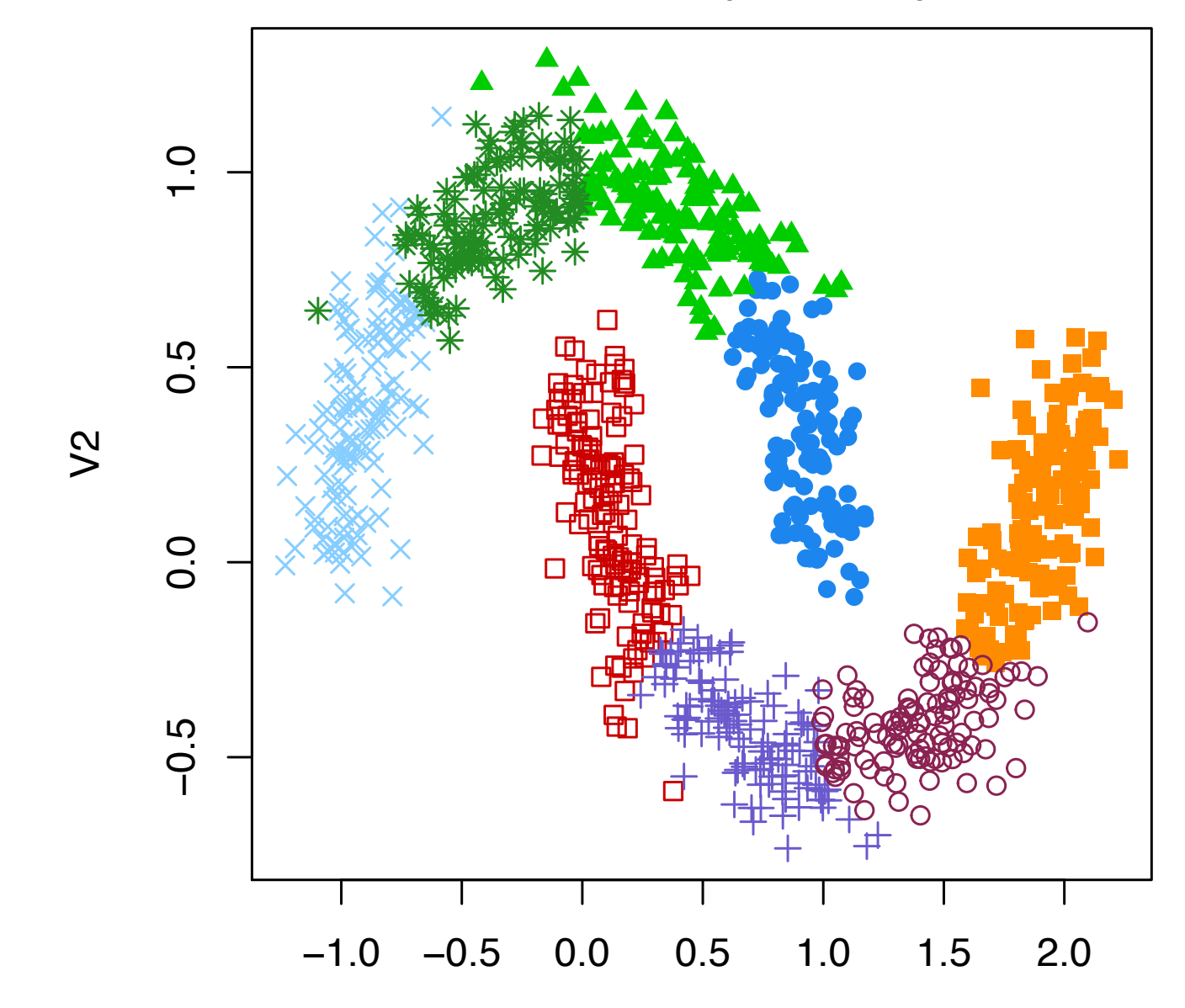

#### **Combined solution with 7 clusters**

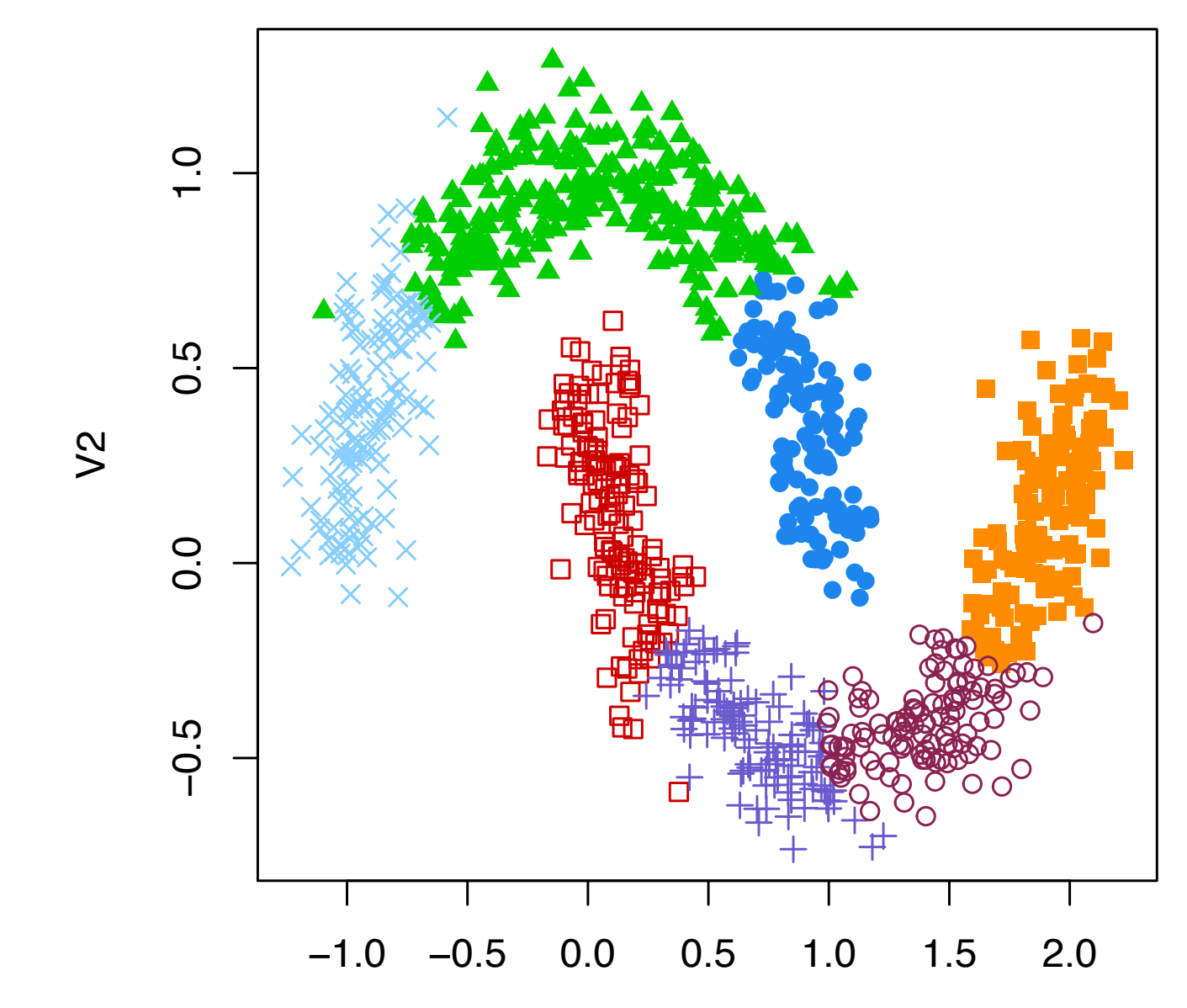

#### **Combined solution with 6 clusters**

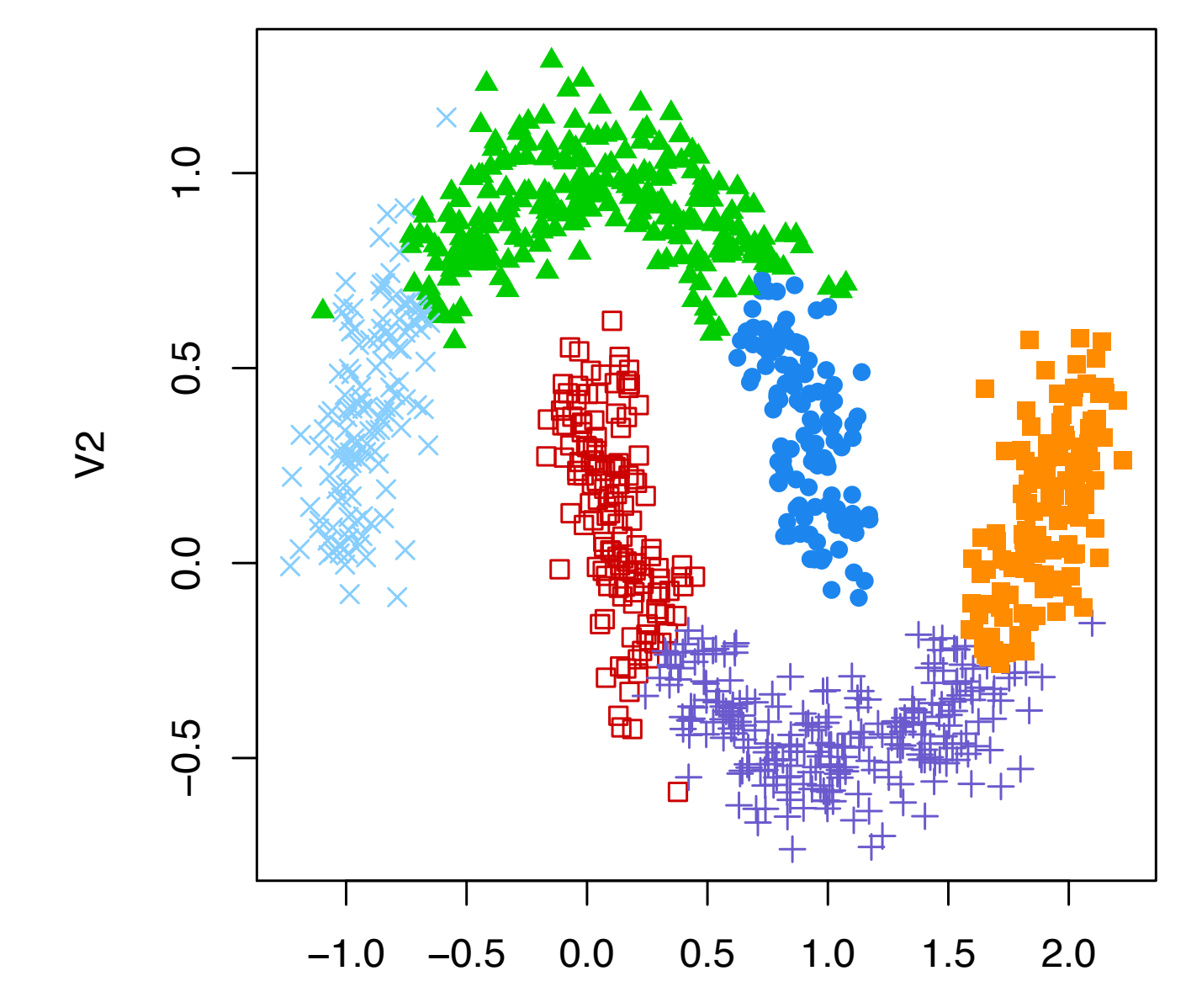

#### **Combined solution with 5 clusters**

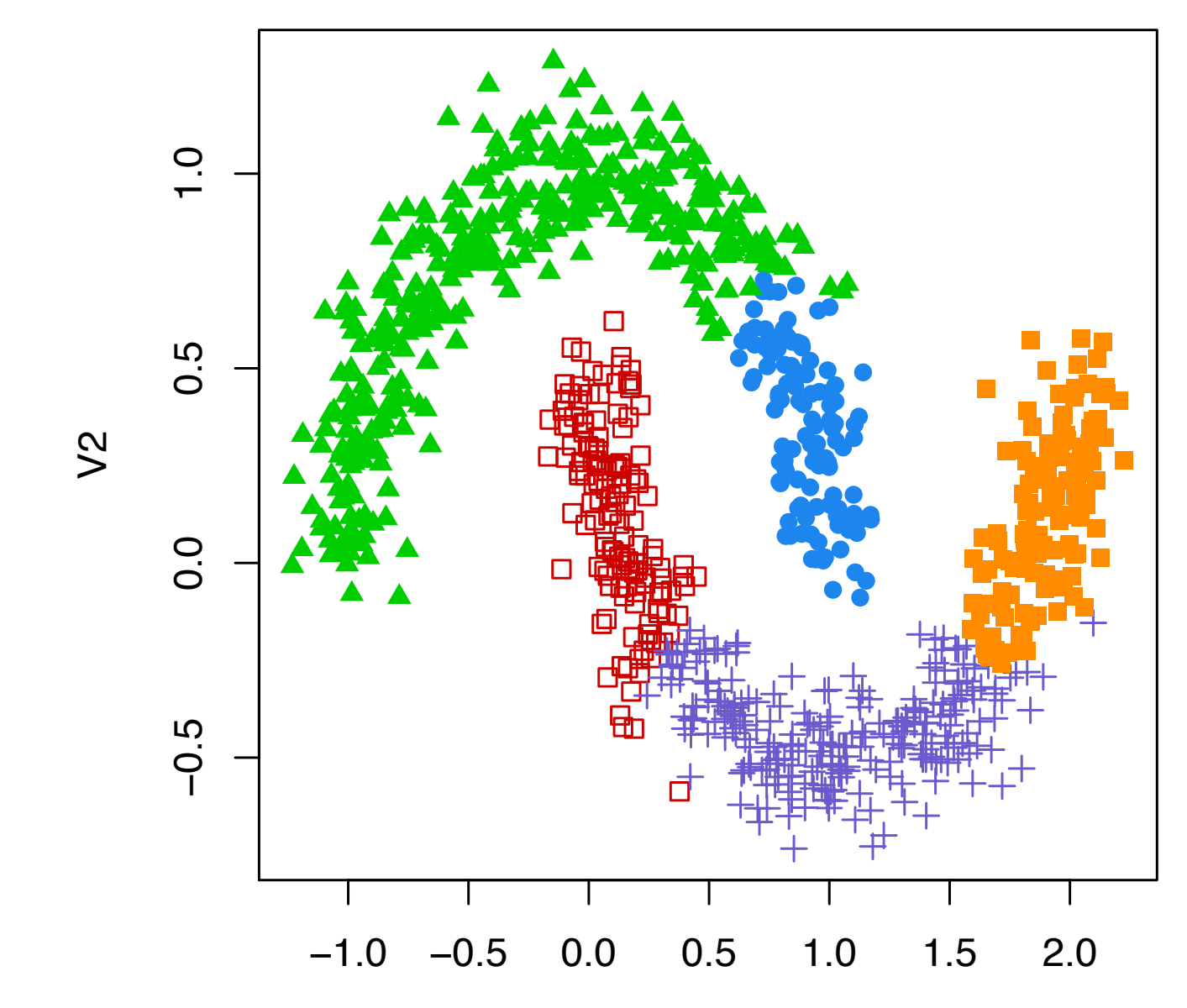

#### **Combined solution with 4 clusters**

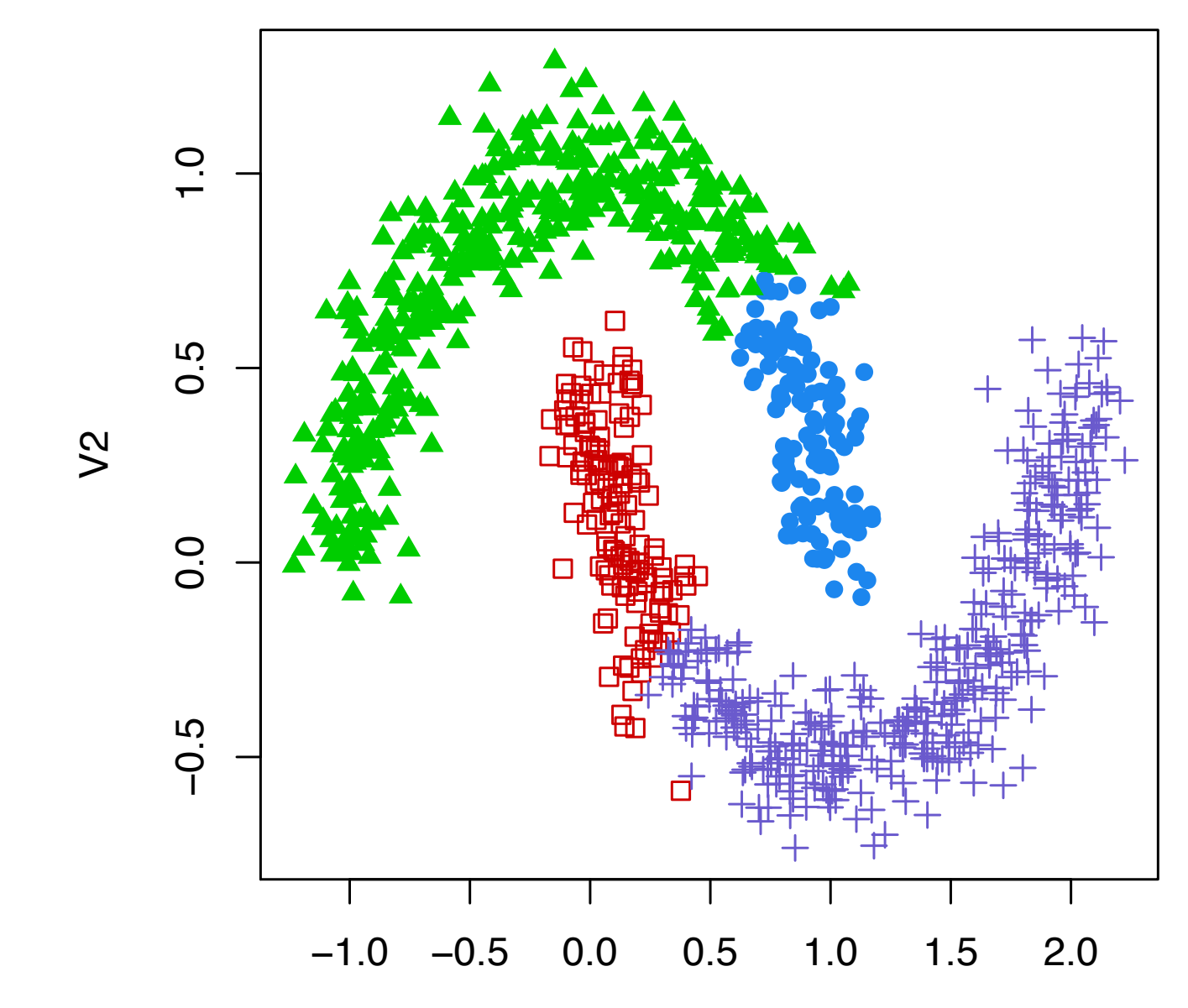

#### **Combined solution with 3 clusters**

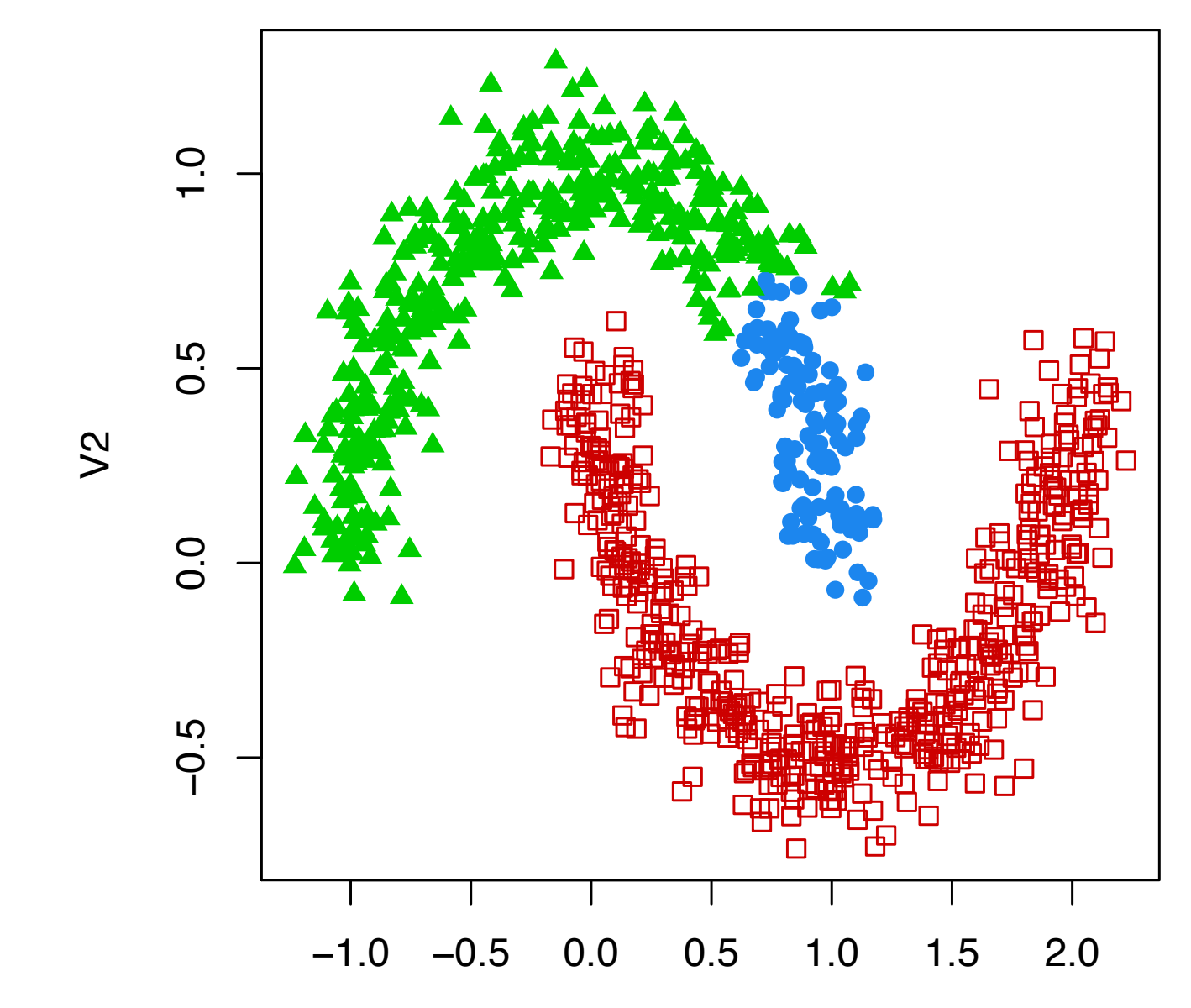

#### **Combined solution with 2 clusters**

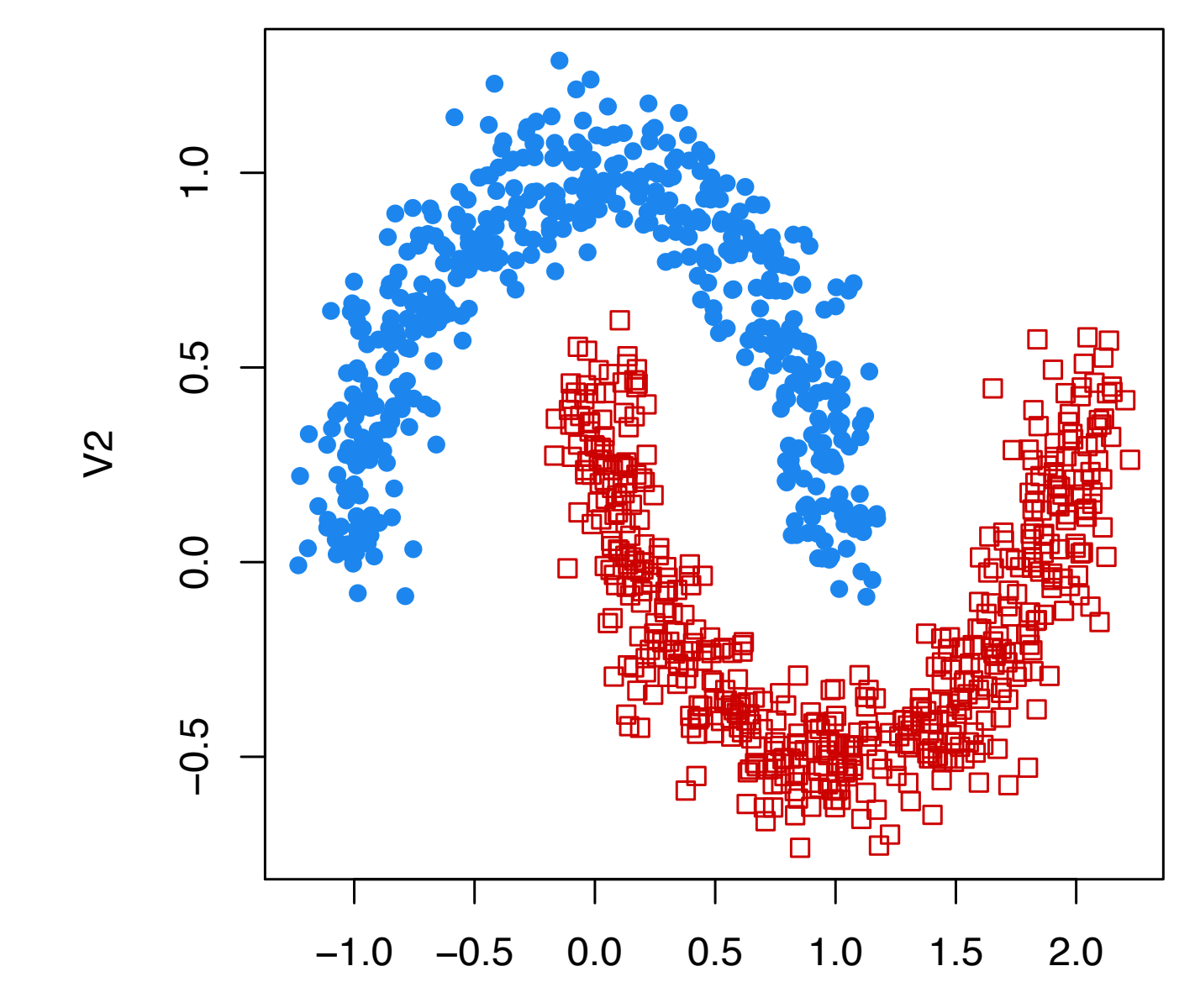

**Combined solution with 1 clusters**

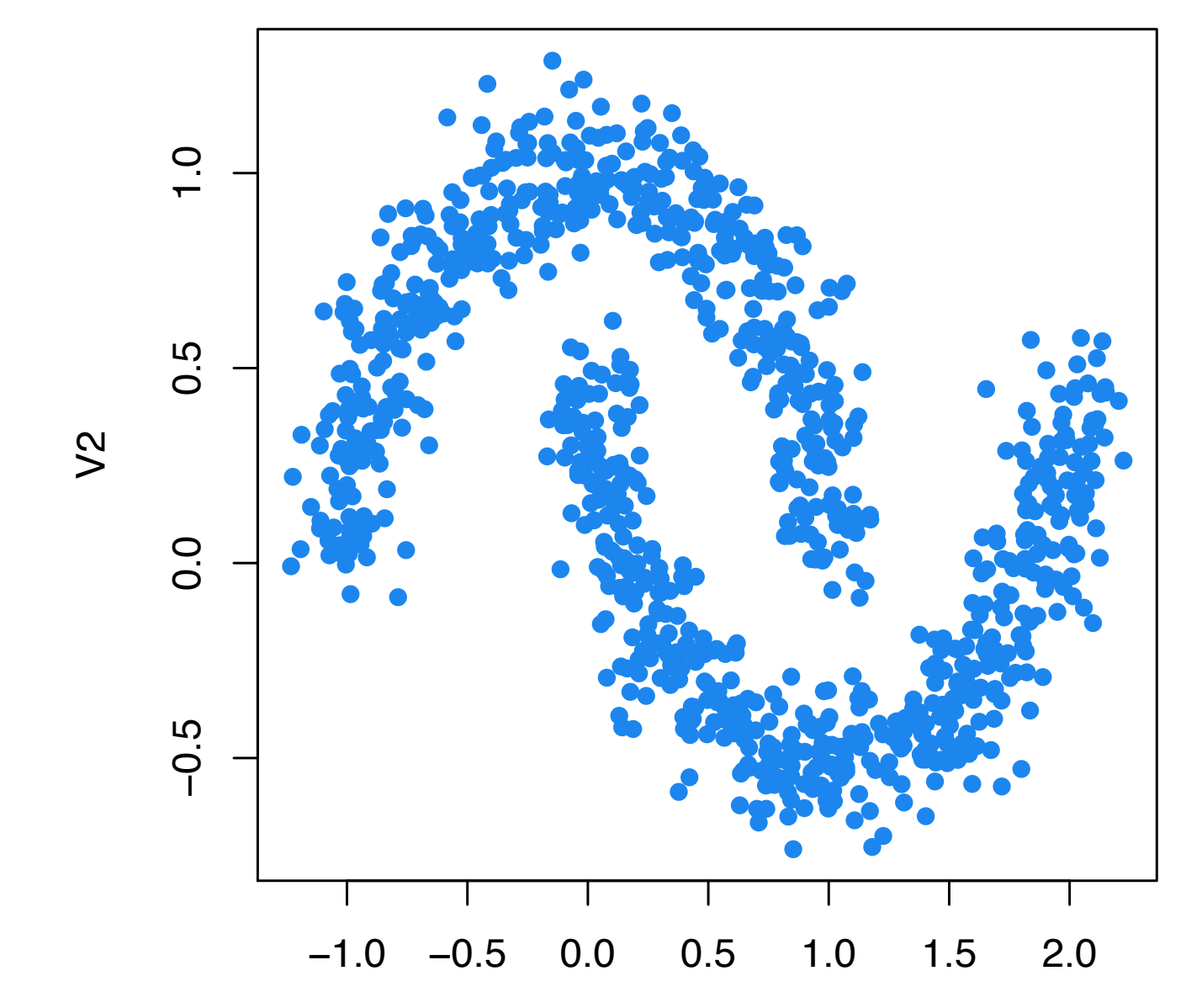

#### **Entropy plot**

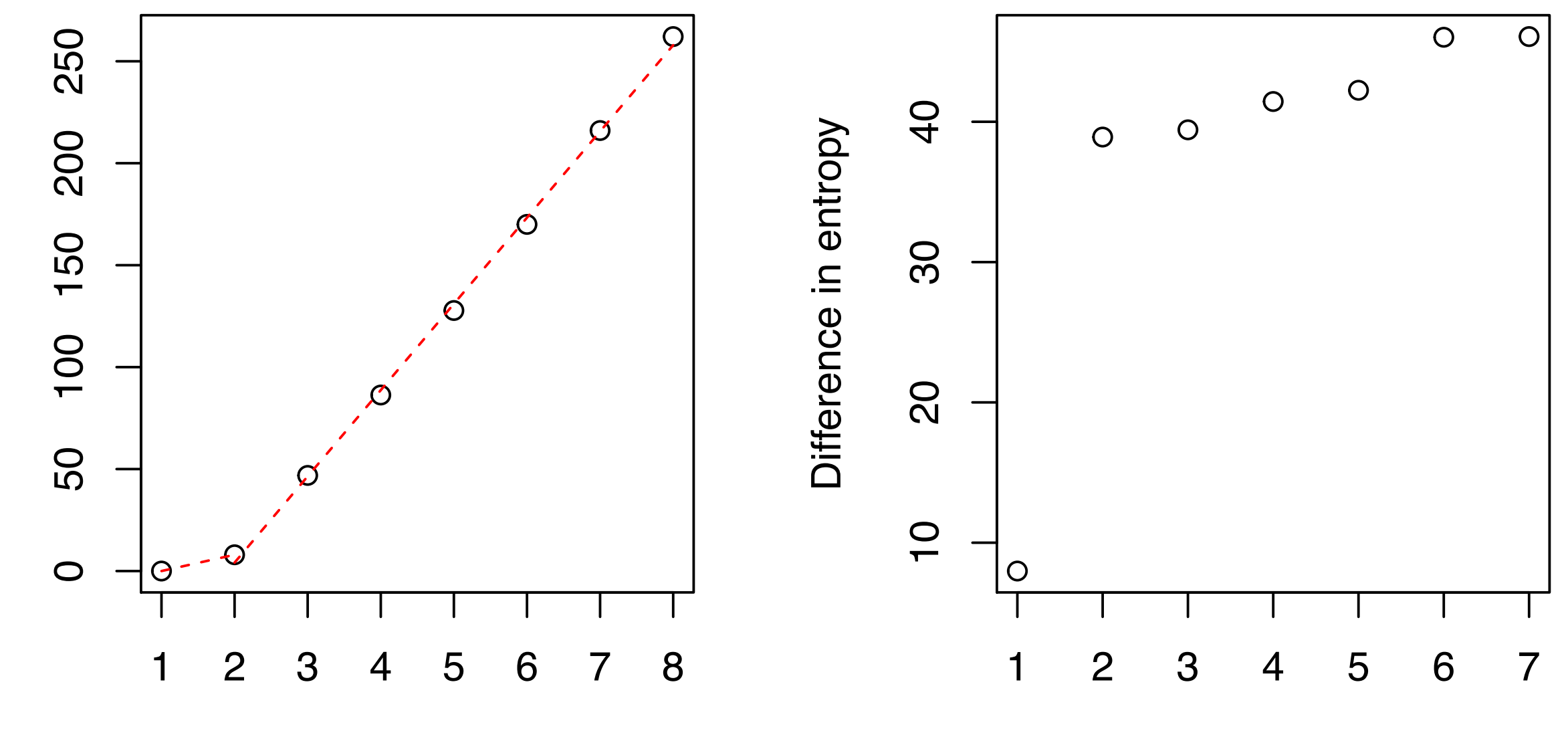

Number of clusters

Entropy

Number of clusters

Clustering other types of things

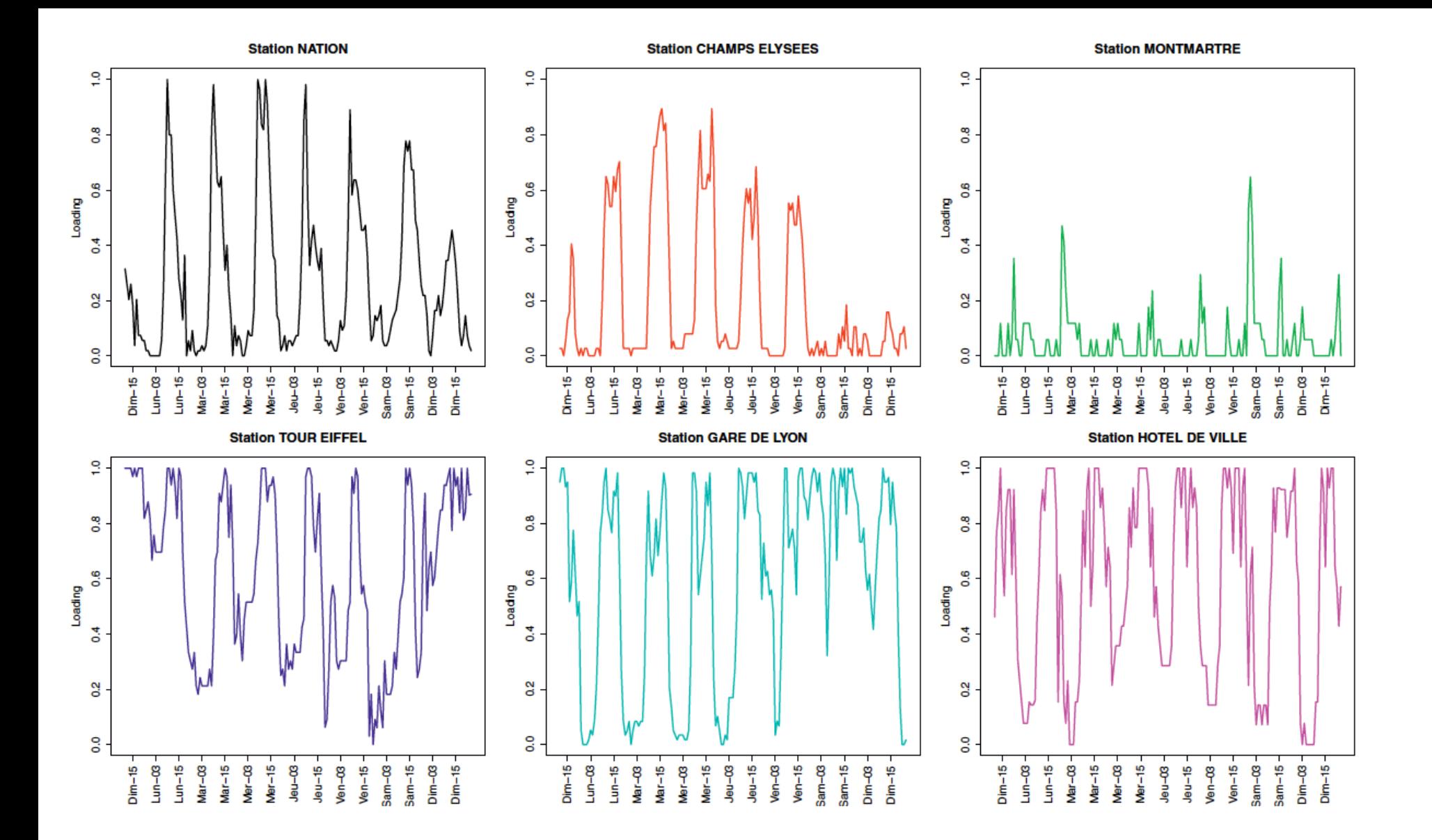

**Figure 12.1** Loading profiles of some Vélib stations. A loading value equal to 1 means that the station is full of bikes whereas a value equal to  $0$ indicates a station without available bikes.

*Bouveyron et al. 2018*

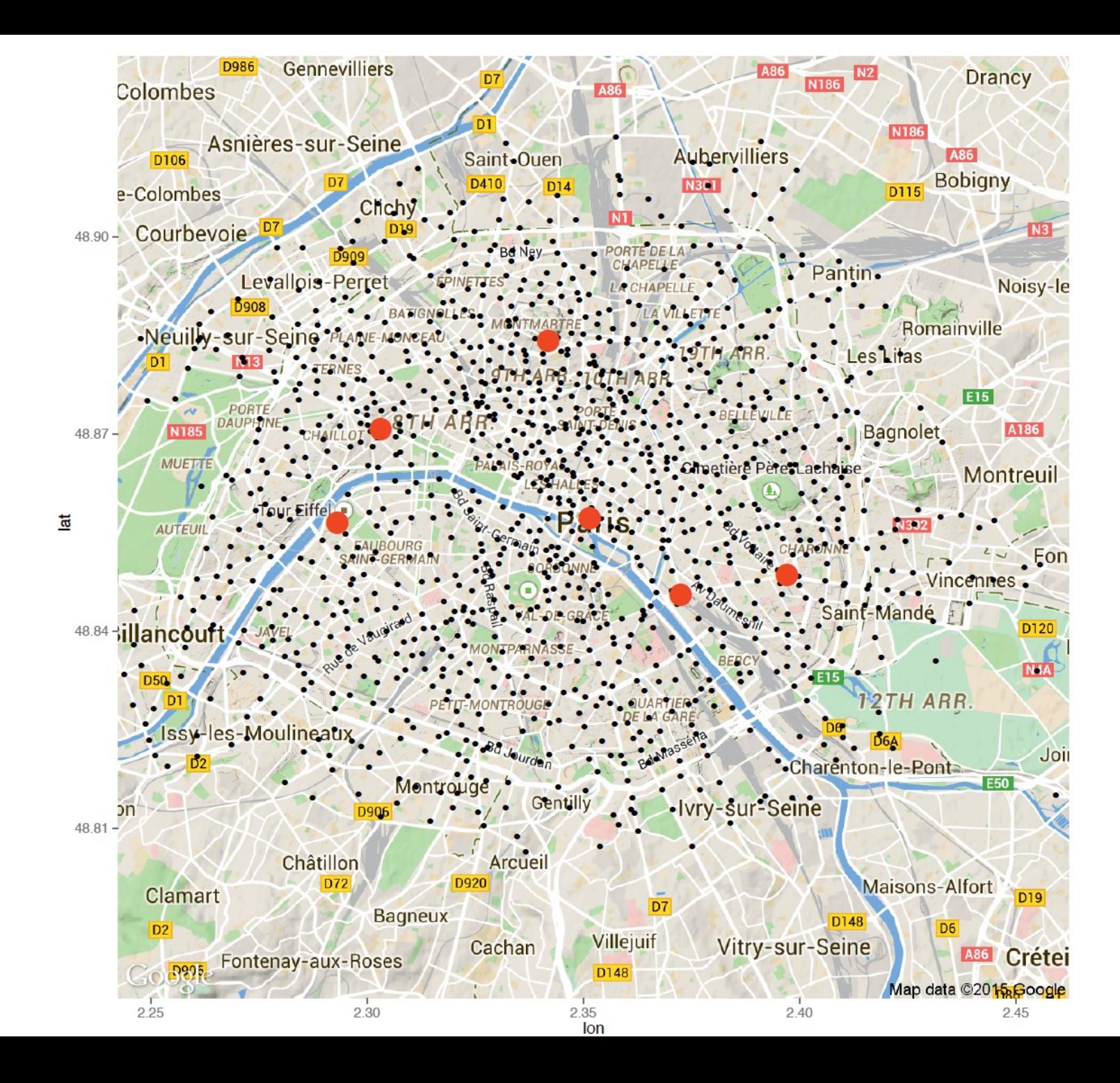

# **"functional data" clustering in R**

# Loading libraries and data library(funFEM) data(velib)

# Transformation of the raw data as curves basis = create.fourier.basis( $c(0, 181)$ , nbasis =25) fdobj = smooth.basis  $(1:181$ ,t(velib\$data),basis)\$fd

# Clustering with funFEM  $res = funFEM(fdobj, K=6)$ 

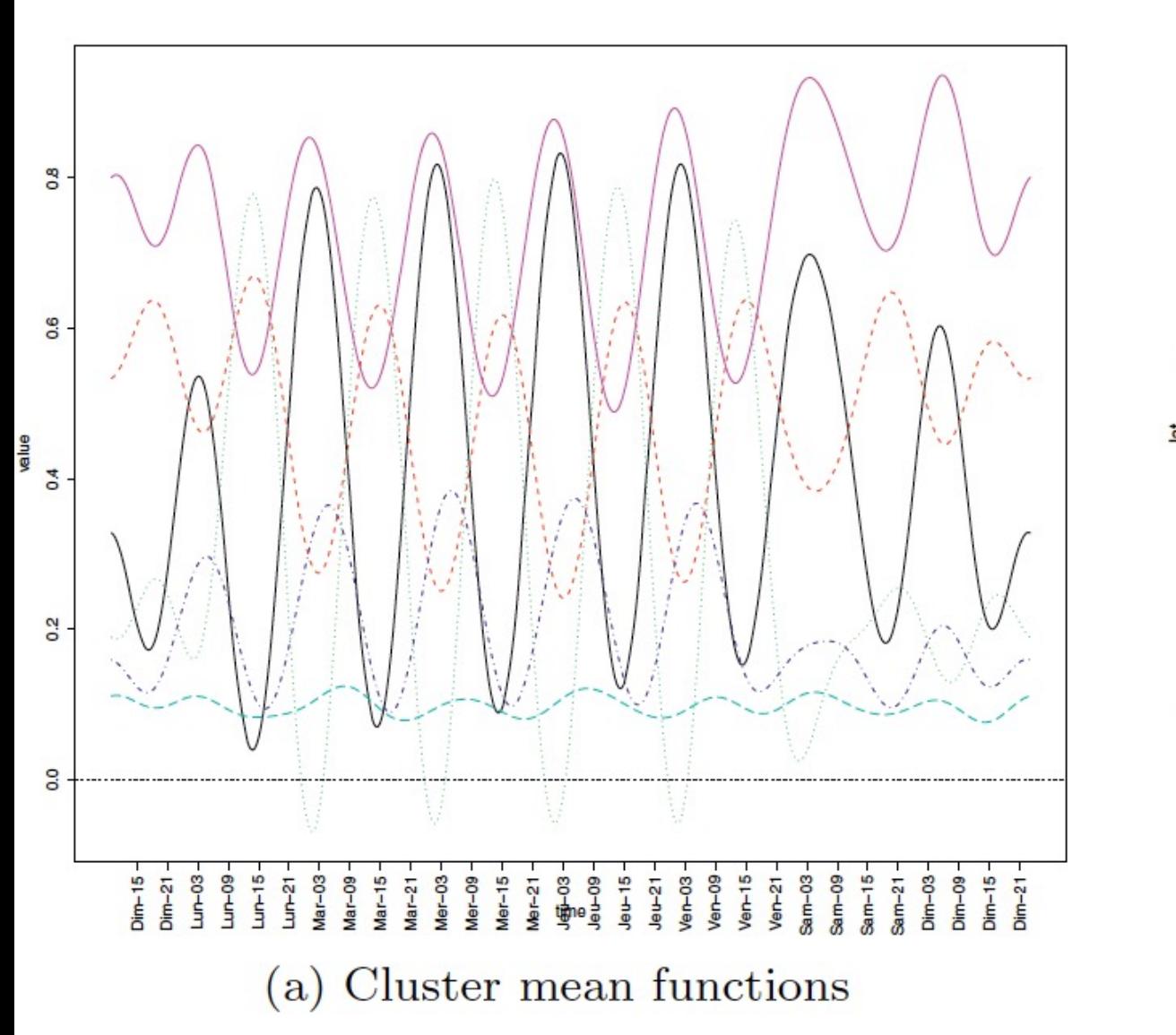

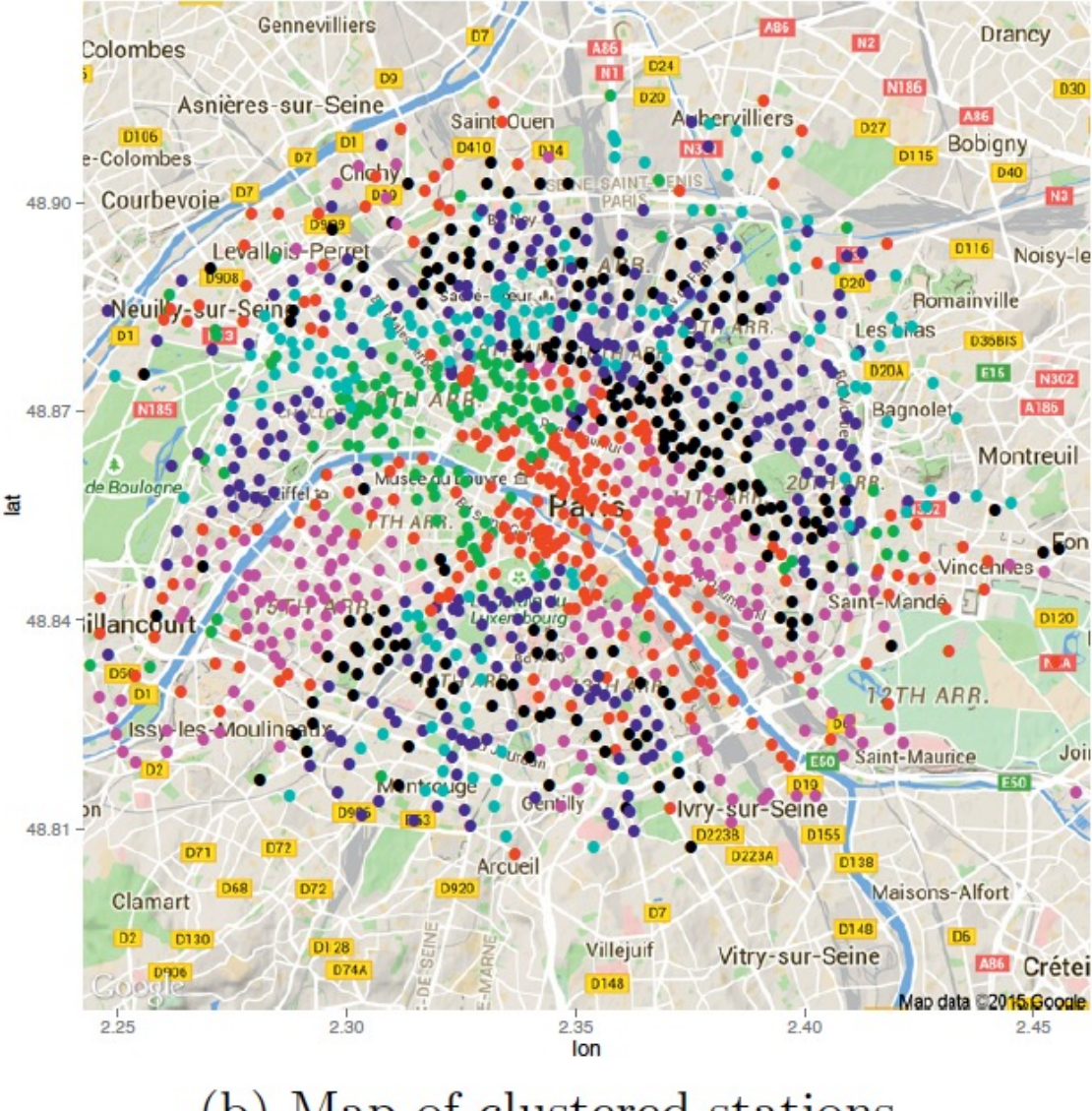

(b) Map of clustered stations

**Figure 12.6** Cluster mean functions and map of clustered stations by funFEM on the Vélib data set.

# **Conclusion**

### • **Model-based clustering:**

- 1. Pretend we believe in a model;
- 2. Estimate the model.
- Algorithm is defined by the model;
- Easy to think about assumptions;
- Flexible in using other data types;
- Common model: GMM (implementation mclust in R);
- Secret weapon: component merging.